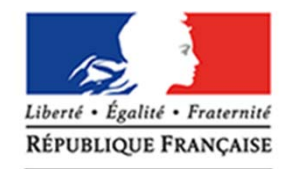

**MINISTÈRE** DE L'ÉDUCATION NATIONALE. DE L'ENSEIGNEMENT SUPÉRIEUR ET DE LA RECHERCHE

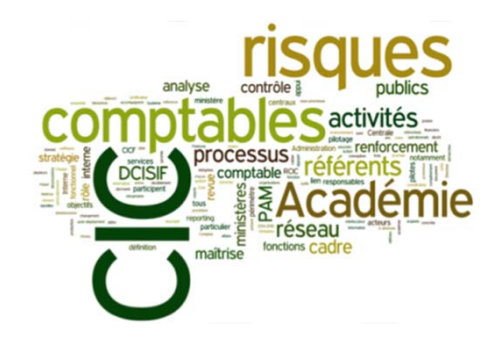

# **Contrôle interne comptable de l'Etat (CIC)** Enjeux et méthodes niveau 2

**Intervenants :** Marina Bihi, chef de projet contrôle interne comptable Nicolas Rivière, chargé de mission « qualités des procédures financières internes »

**5 et 6 février 2015**

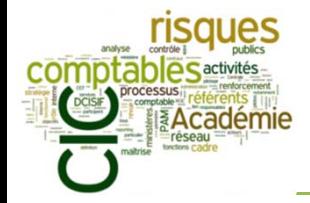

### I. Objectifs de la formation

- II. Brefs rappels sur les fondements du CIC (formation-niveau 1)
- III. Comment réaliser un référentiel de CIC ?
- IV. PAM CIC-Etat : les objectifs académiques en 2015
- V. Conclusion : retour sur l'arrêté du 31 décembre 2013 relatif au cadre de référence interministériel du contrôle interne comptable

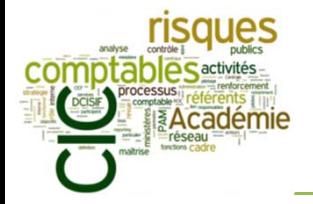

## **À l'issue de la formation, les participants seront capables de :**

- $\overline{\phantom{a}}$ Savoir mettre en œuvre, animer et suivre un plan d'action de CIC ;
- $\overline{\phantom{a}}$ Maîtriser tous les outils ministériels du CIC ;
- $\mathcal{L}_{\mathcal{A}}$ Savoir évaluer le dispositif de CIC.

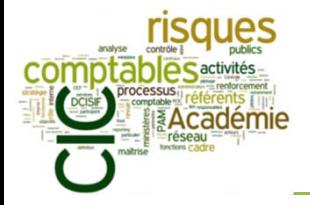

**Présentation de chaque participant** 

- $\overline{\mathbb{R}}$ Nom, fonction(s), direction, service d'appartenance
- $\overline{\phantom{a}}$ Indiquez votre niveau de connaissance et de mise en œuvre du CIC
- $\mathcal{L}_{\mathcal{A}}$ Quelles sont vos attentes par rapport à la formation ?

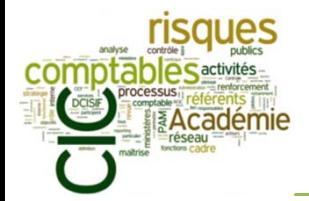

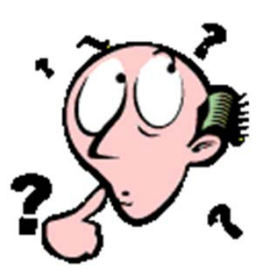

Vous avez un doute, une question ?

 $\triangleright$  N'hésitez pas à poser vos questions.

Vous avez une expérience qui éclaire le sujet ?

**D** Essayez d'en faire profiter tout le groupe.

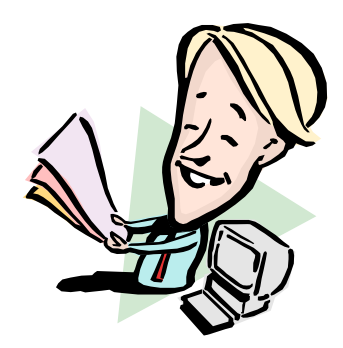

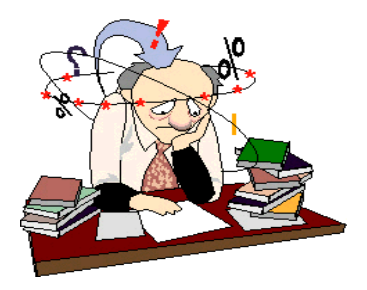

Vous avez l'impression de ne pas avoir tout compris de ce qui s'est dit ?

> N'hésitez pas à me le signaler.

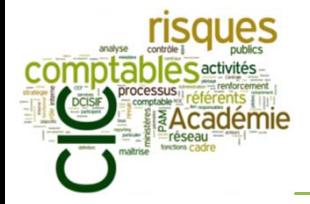

- I. Objectifs de la formation
- II. Brefs rappels sur les fondements du CIC (formation-niveau 1)
- III. Comment réaliser un référentiel de CIC ?
- IV. PAM CIC-Etat : les objectifs académiques en 2015
- V. Conclusion : retour sur l'arrêté du 31 décembre 2013 relatif au cadre de référence interministériel du contrôle interne comptable

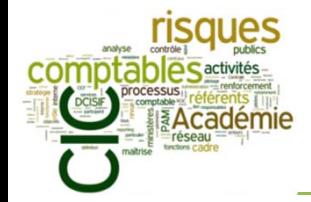

## **Contrôle Interne Comptable**

Le contrôle interne comptable a pour objet la maîtrise des risques afférents à la poursuite des objectifs de qualité des comptes depuis le fait générateur d'une opération jusqu'à son dénouement comptable.

(art. 170 GBCP, 7 novembre 2012)

Art 47.2 de la Constitution : Les comptes des administrations publiques sont réguliers et sincères. Ils donnent une image fidèle du résultat de leur gestion, de leur patrimoine et de leur situation financière

Art. 27 de la LOLF : les comptes de l'État doivent être réguliers, sincères, et donner une image fidèle de son patrimoine et de sa situation financière.

**Une obligation inscrite au plus haut niveau législatif / réglementaire**

**Qualité Comptable**

**Des méthodologies éprouvées, en particulier dans le secteur privé**

Décret n° 2012-1246 du 7 novembre 2012 relatif à la gestion budgétaire et comptable publique (GBCP)

**Contrôle interne :** « ensemble des dispositifs formalisés et permanents, décidés par chaque ministre, mis en œuvre à tous niveaux, sous la coordination du secrétaire général […], qui visent à maîtriser les risques liés à la réalisation des objectifs de chaque ministère.»

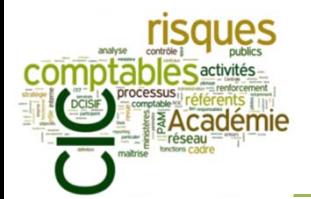

## Rappel des fondements du CIC (formation-niveau 1) *Définition du dispositif*

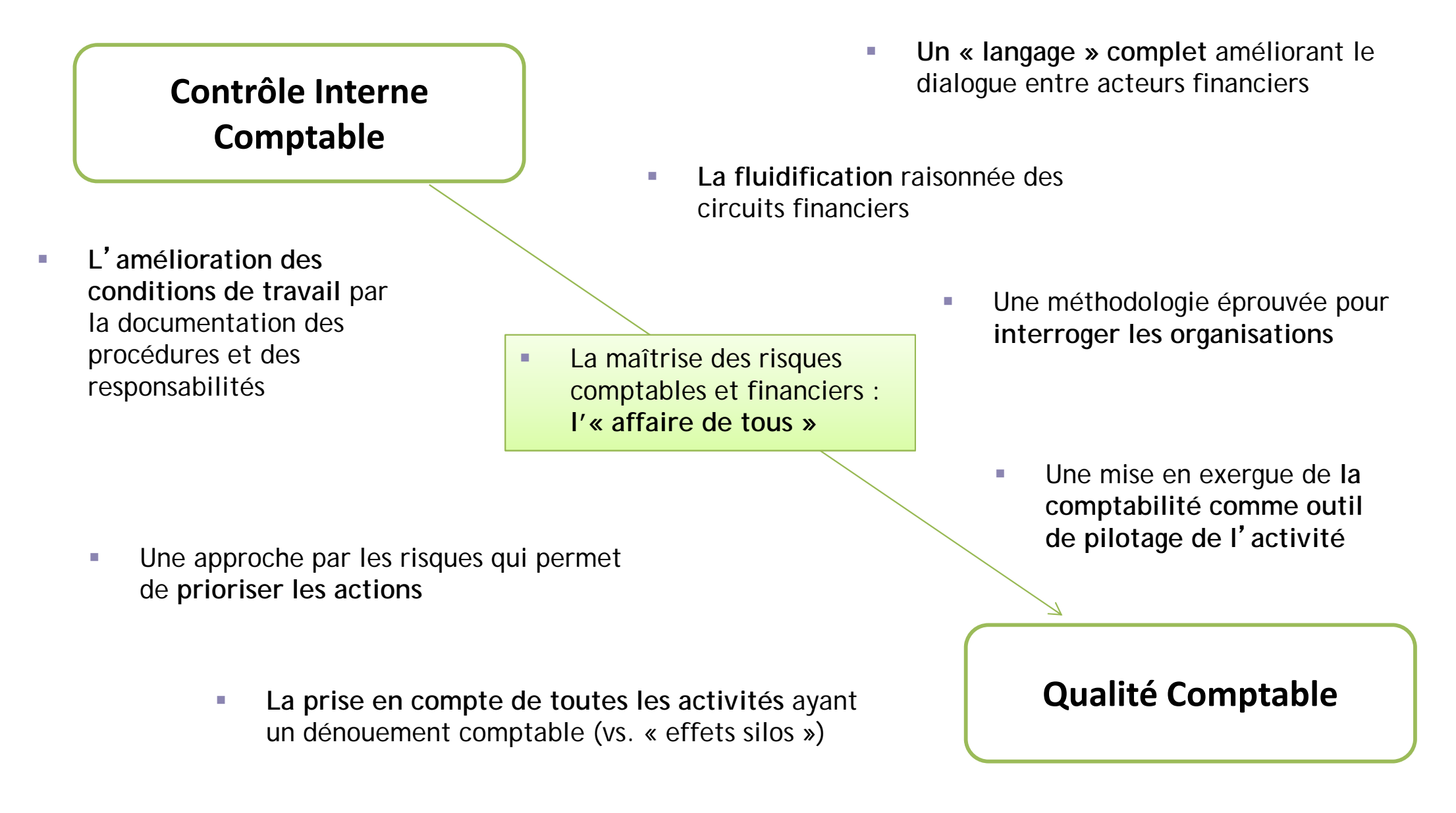

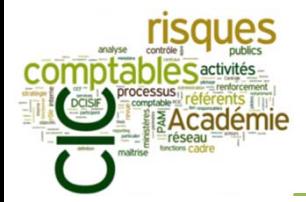

- $\overline{\phantom{a}}$ La rédaction du RoCIC a été l'occasion de préciser la typologie des acteurs CIC en charge de l'animation de son déploiement : le « réseau CIC » du ministère.
- $\mathcal{L}_{\mathcal{A}}$ Trois grandes catégories d'acteurs sont ainsi définies :

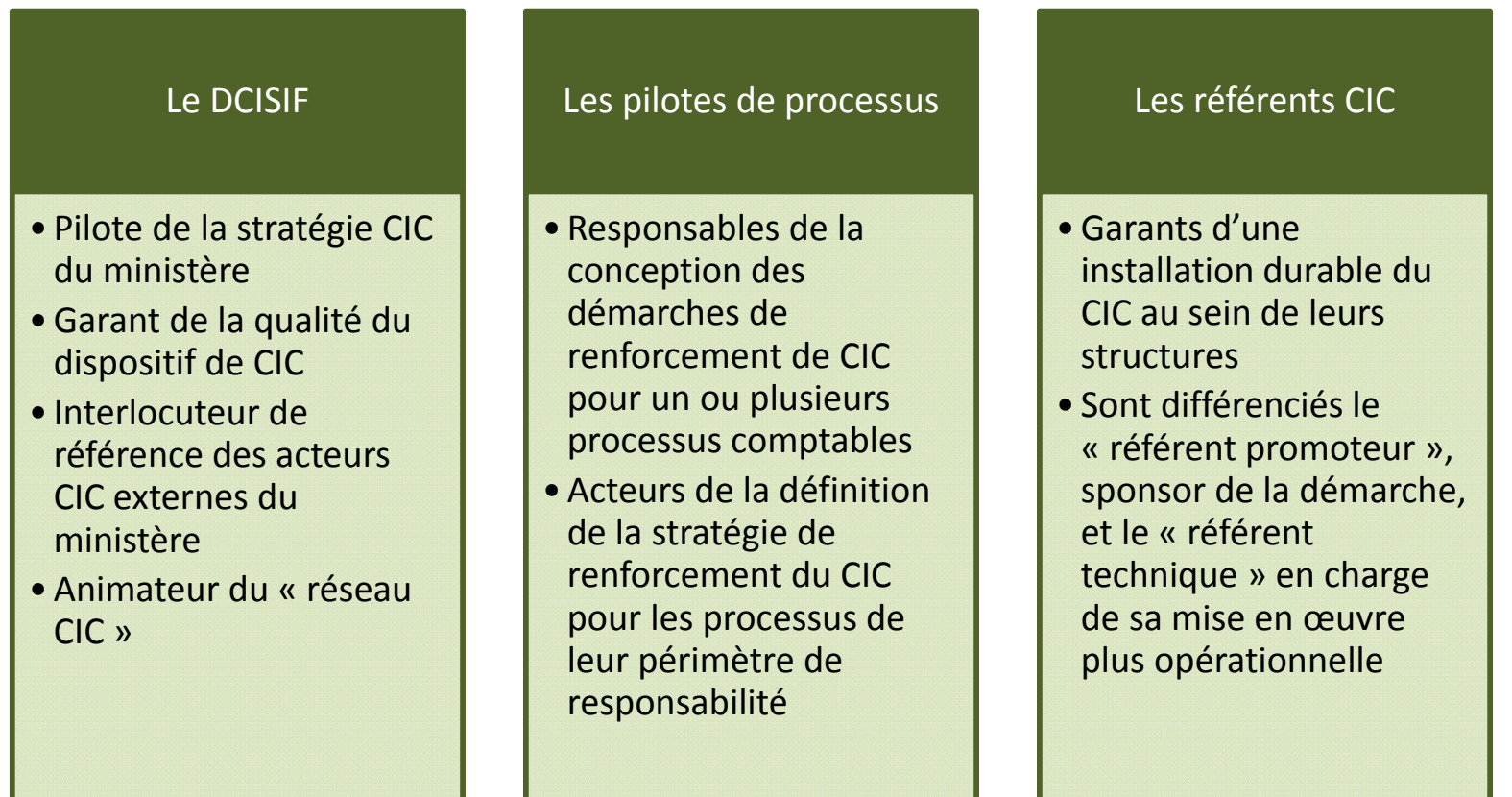

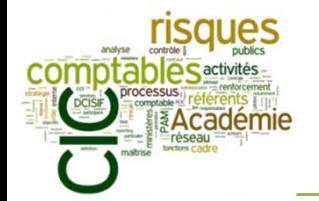

**10**

## Rappel des fondements du CIC (formation-niveau 1) *Organisation ministérielle du CIC*

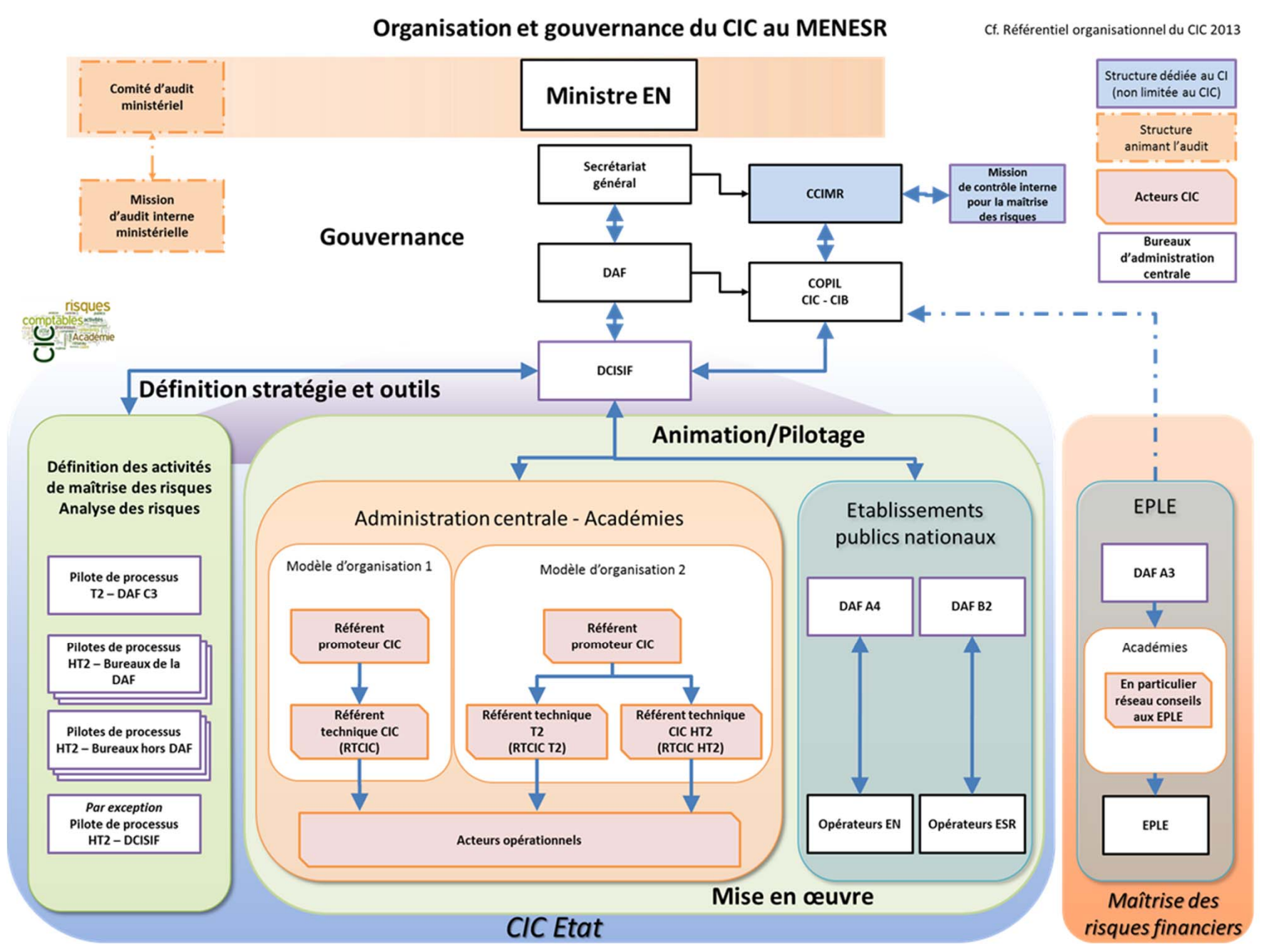

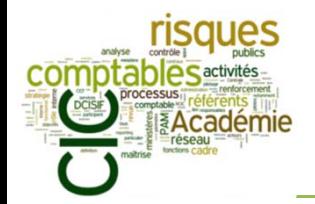

## Rappel des fondements du CIC (formation-niveau 1) *Les trois leviers du CIC*

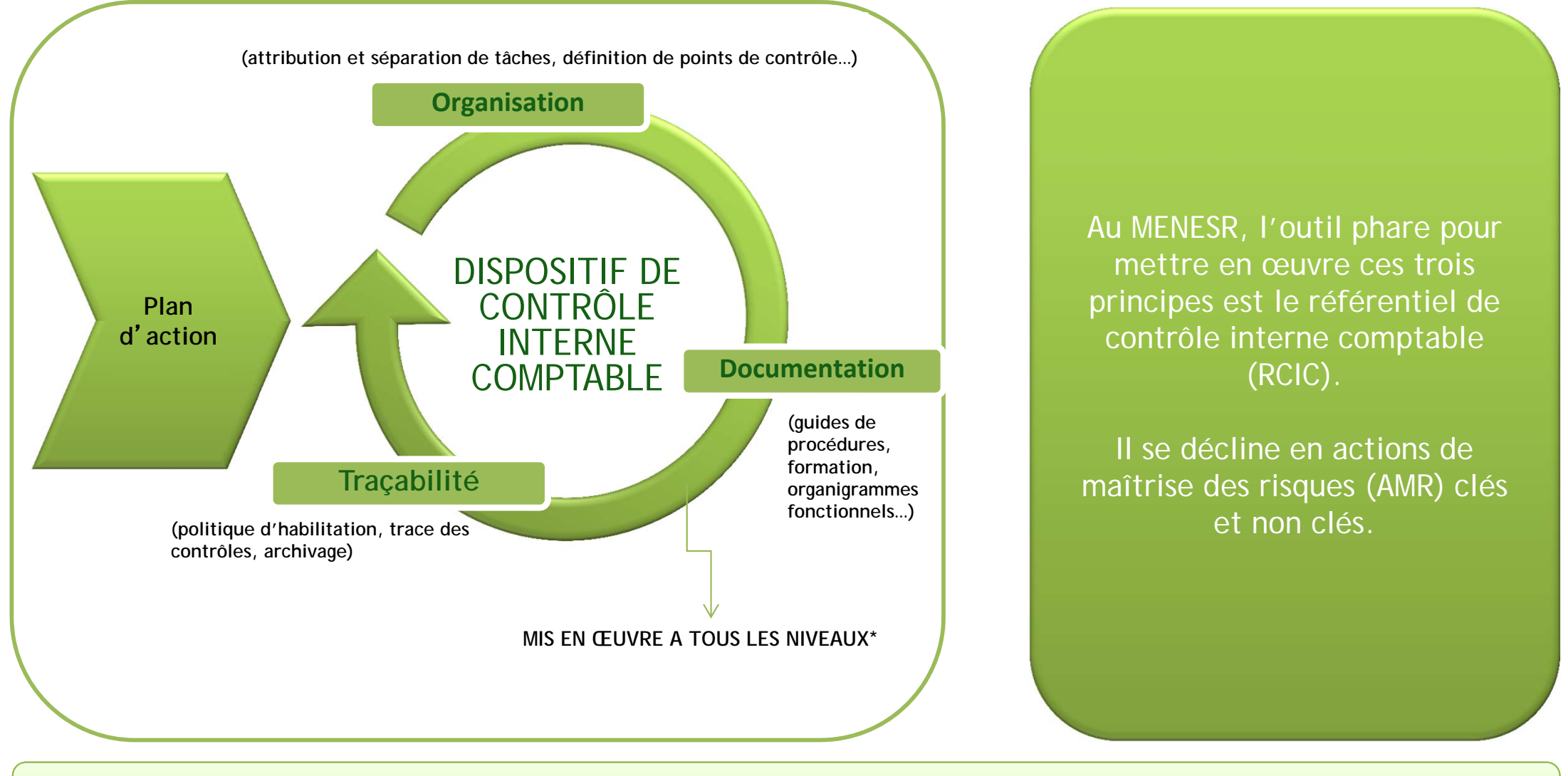

\*Tous les dispositifs qui contribuent à la sécurisation et à l'optimisation des processus comptables font partie du contrôle interne comptable (dès lors qu'ils sont formalisés, permanents et pilotés)

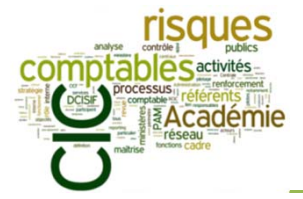

## Rappel des fondements du CIC (formation-niveau 1) *L'outil phare : le référentiel de CIC*

### **Annexe 1 du référentiel organisationnel du CIC : lignes directrices pour la constitution des RCIC**

#### **Actions à réaliser**

- Constitution groupe de travail :
	- o lister les directions/services du groupe de travail (toutes les parties impliquées dans le processus, y compris le STSI) et impliquer le CBCM. Prévoir systématiquement la présence du DCISIF ;
	- o échanger sur la composition du groupe avec le DCISIF ;
	- identifier nominativement les membres du groupe de travail (via les SG ou les chefs de bureau) ; ö
	- mettre en copie des échanges les référents CIC (académies et directions d'administration centrale). ö
- Planification des ateliers :
	- proposer deux dates pour chaque atelier (normalement, deux ou trois ateliers pour traiter la séquence Ō
	- « processus », « risques » et « AMR »);
	- o retenir les dates en fonction du nombre de suffrages exprimés ;
	- réserver les salles de réunions auprès des secrétariats (penser au paper board et au rétroprojecteur) ; o
	- envoyer les dates et lieux finaux des ateliers ; Ō
	- faire les convocations pour les participants. ö
- Préparation, animation et restitution des ateliers :
	- o voir tableau en page suivante
- Réunion de validation<sup>3</sup>:
	- o consolidation des remarques des participants par le pilote de processus au sein de la « fiche d'observations » :
	- o organisation d'une réunion regroupant a minima le pilote de processus, le CBCM et le DCISIF ;
	- revue en séance de la fiche d'observation en vue de la validation finale du RCIC.

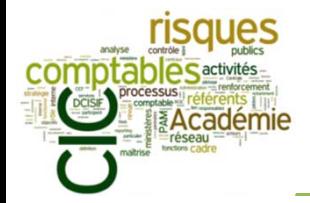

## Rappel des fondements du CIC (formation-niveau 1) *L'outil phare : le référentiel de CIC*

ANNEXE 1 : lignes directrices pour la constitution de référentiels CIC

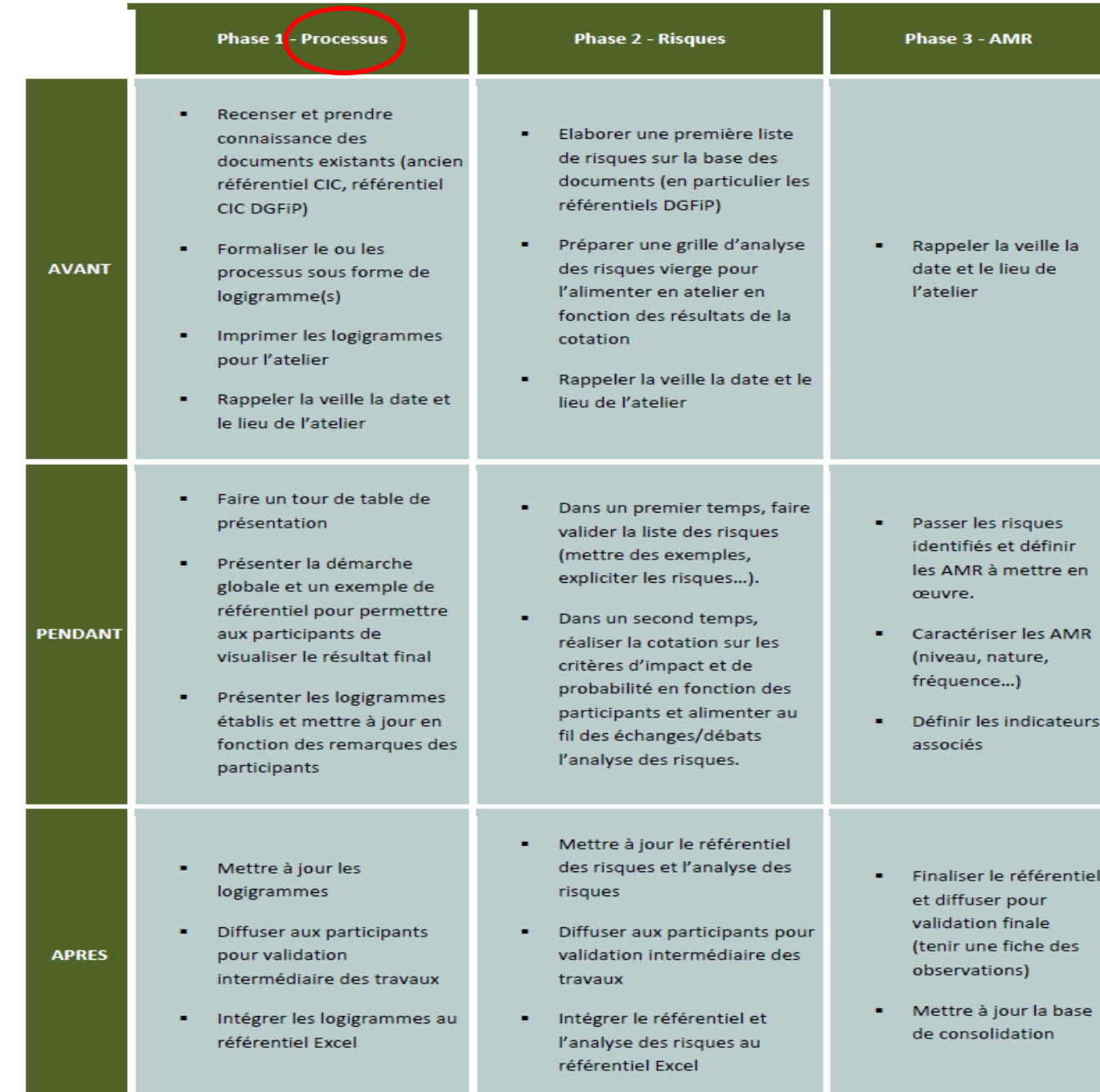

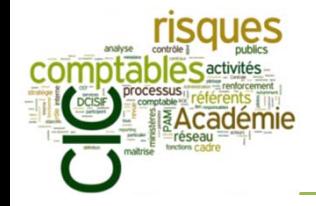

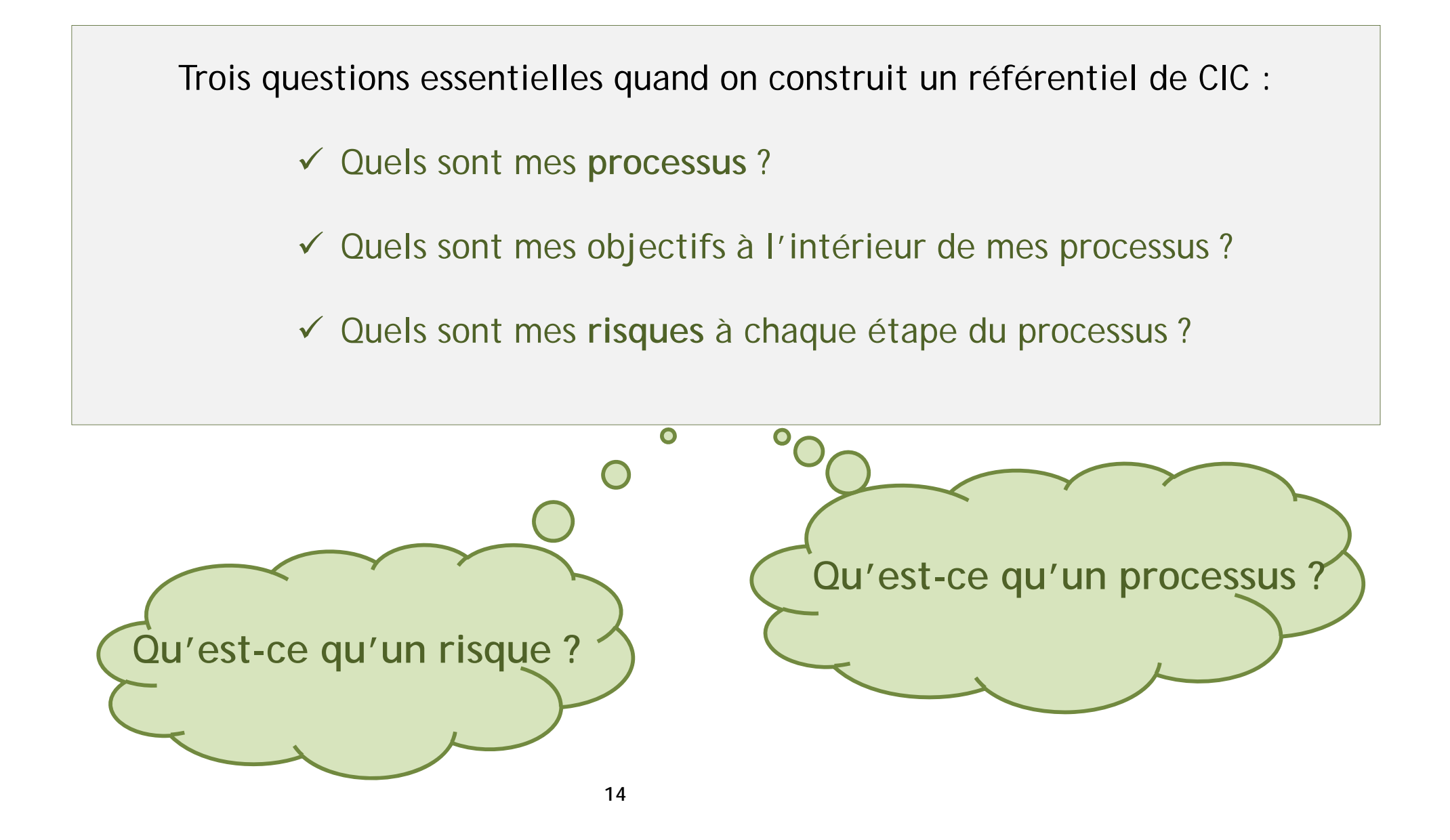

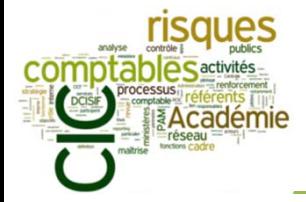

### **DEFINITION**

« Un **risque** est un évènement susceptible de se produire et ayant un impact sur l'objectif de qualité comptable » (site performance.gouv.fr)

Il est important de contextualiser l'événement pour décrire le risque. Un risque a nécessairement une cause et une conséquence.

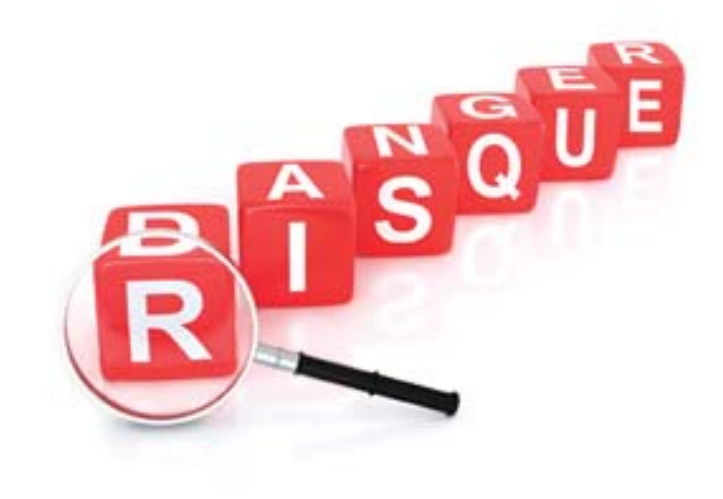

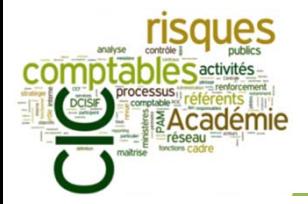

### **DEFINITION**

« Un **processus** est une succession de tâches planifiées, réalisées par des acteurs, en utilisant du matériel et des informations et en suivant des documents d'instructions. Ceci pour obtenir un résultat (matériel ou non) correspondant à un objectif » (Norme ISO 9000 : 2000)

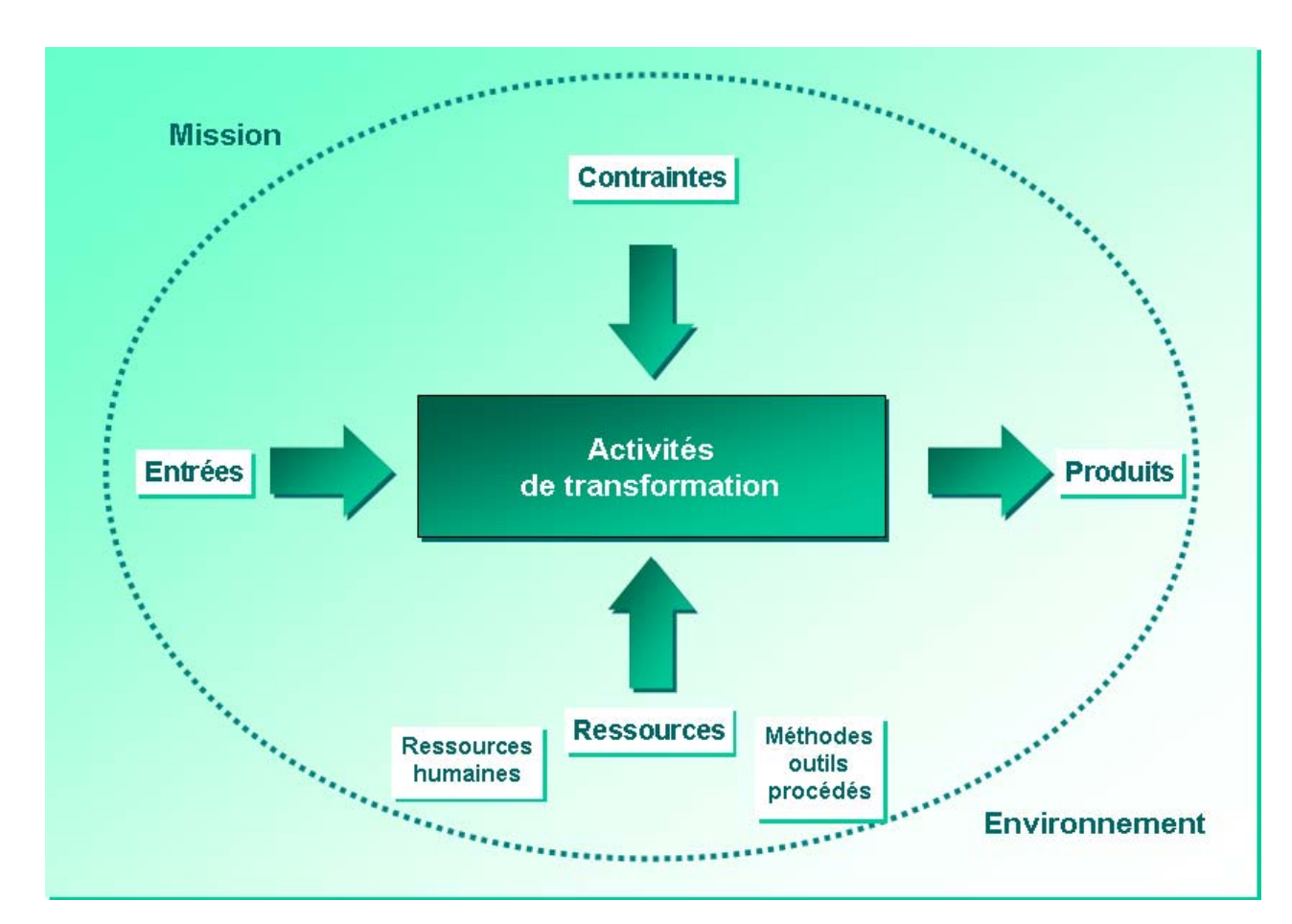

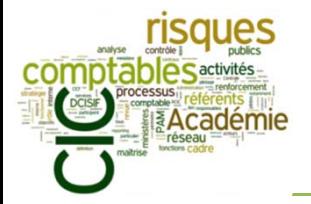

Ordre du jour

- I. Objectifs de la formation
- II. Brefs rappels sur les fondements du CIC (formation-niveau 1)

### III. Comment réaliser un référentiel de CIC ?

- a) Présentation d'un référentiel de CIC : « Transports, Déplacements, Missions, Réceptions »
- b) Cas pratique 1 : construire un logigramme
- c) Cas pratique 2 : identifier les risques
- d) Cas pratique 3 : définir les activités de maîtrise de risques associées (AMR)
- IV. PAM CIC-Etat : les objectifs académiques en 2015
- V. Conclusion : retour sur l'arrêté du 31 décembre 2013 relatif au cadre de référence interministériel du contrôle interne comptable

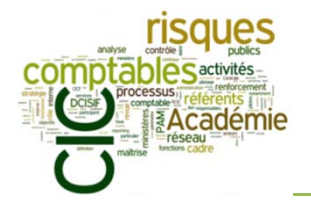

*Exemple de RCIC : « Transports, Déplacements, Missions, Réceptions »*

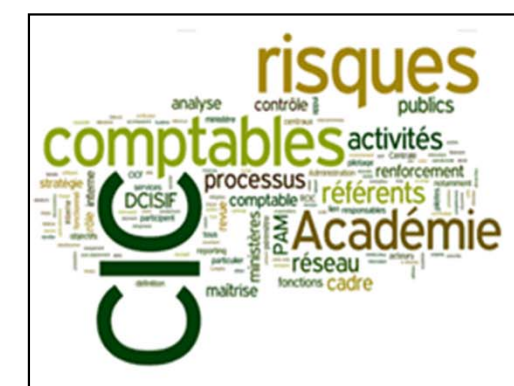

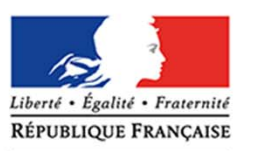

**MINISTÈRE** DE L'ÉDUCATION NATIONALE, DE L'ENSEIGNEMENT SUPÉRIEUR ET DE LA RECHERCHE

## Référentiel de Contrôle Interne Comptable

Cycle **CHARGES Processus** Transports, Déplacements, Missions, Réceptions Pilote **SAAM D1** 

Pour toute question relative à ce document, contactez-nous à l'adresse suivante : pilotage.cic@education.gouv.fr

**Version** 

2.0 - Juillet 2014

Les cellules en jaune clair sont à la disposition des services pour personnaliser les documents Référentiel établi avec le concours des services de l'administration centrale des MEN / MESR (DGESCO, DGESIP, DGRI, STSI, SAAM, DAF), des académies de Clermont-Ferrand, Dijon, Lille, Montpellier et Nancy-Metz et du DCM près les MEN / MESR

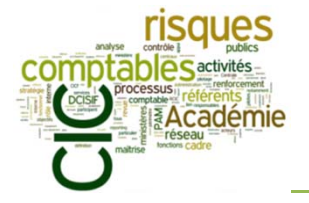

*Exemple de RCIC : « Transports, Déplacements, Missions, Réceptions »*

#### **Logigramme 1 : Frais de mission (missions ponctuelles) - phase d'engagement et d'exécution du service**

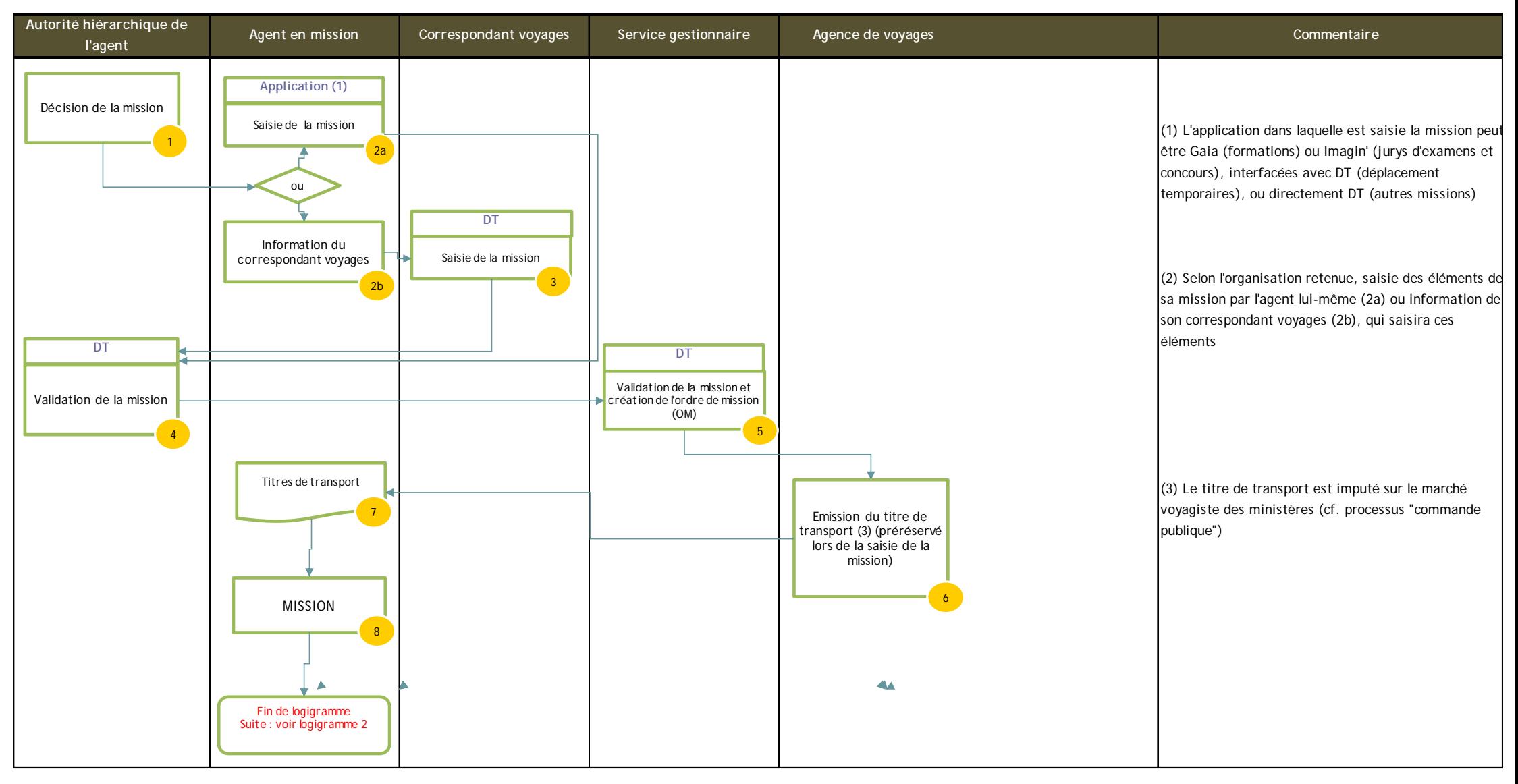

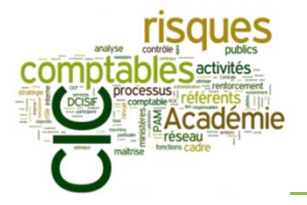

*Exemple de RCIC : « Transports, Déplacements, Missions, Réceptions »*

**Exemples de quelques risques identifiés sur le processus au sein d'un « référentiel de risques »**

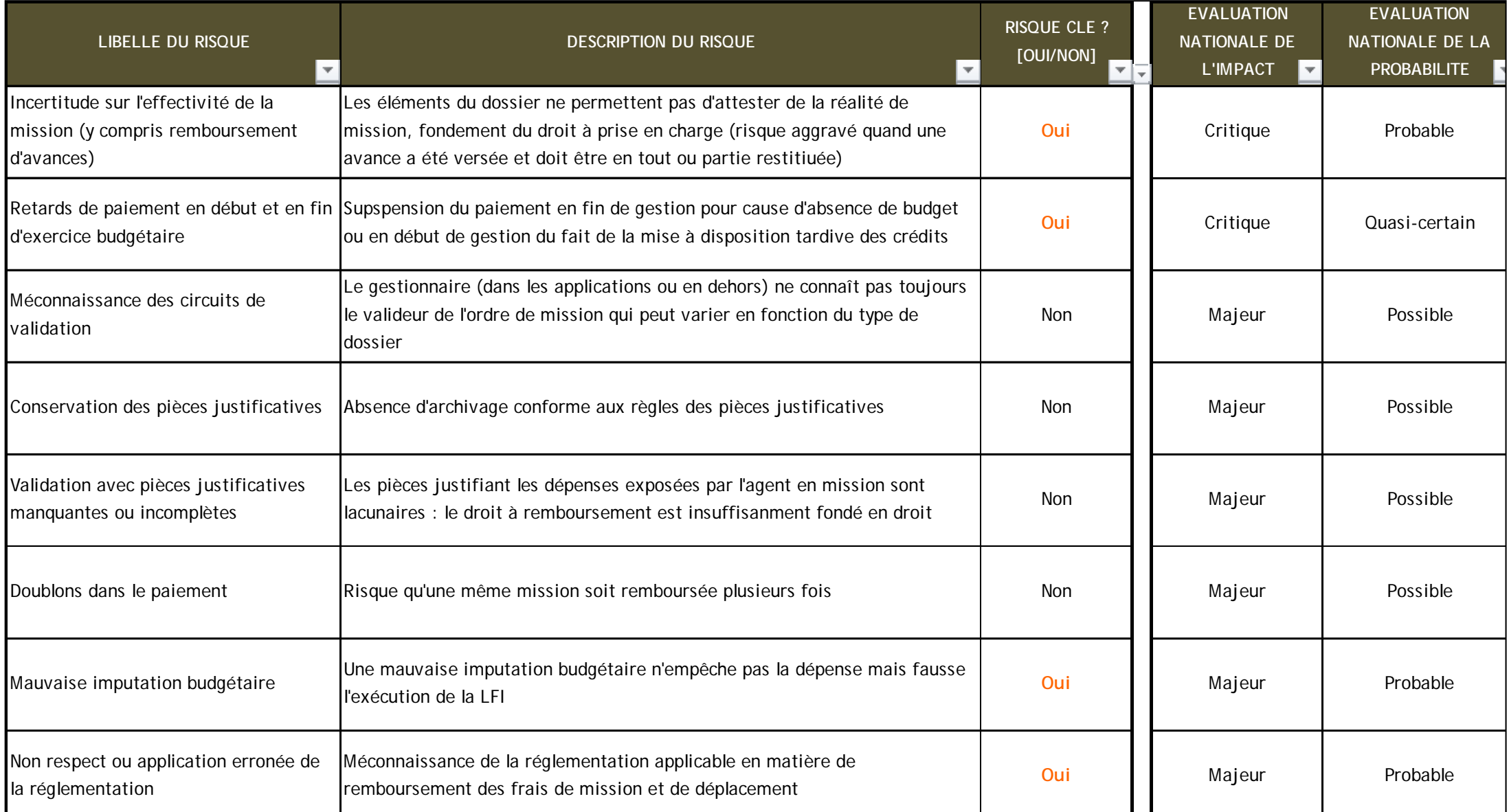

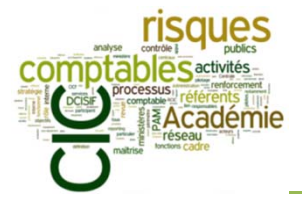

*Exemple de RCIC : « Transports, Déplacements, Missions, Réceptions »*

**Cartographie des risques identifiés (probabilité et impact du risque)**

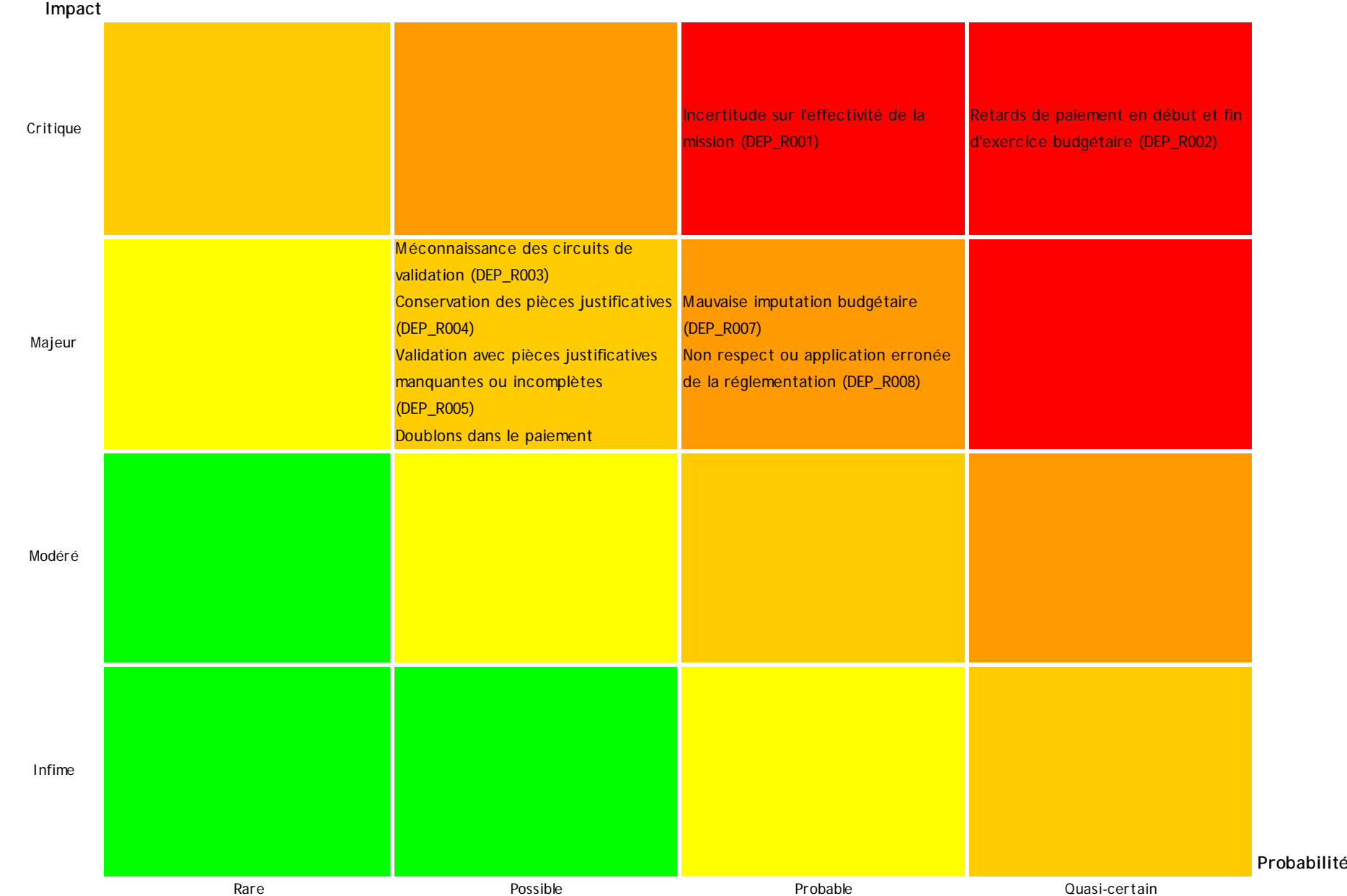

**21**

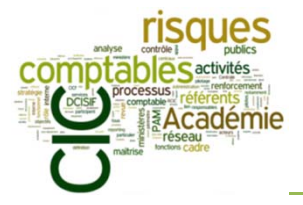

*Exemple de RCIC : « Transports, Déplacements, Missions, Réceptions »*

#### **Exemples de quelques activités de maîtrise de risque (AMR) définies**

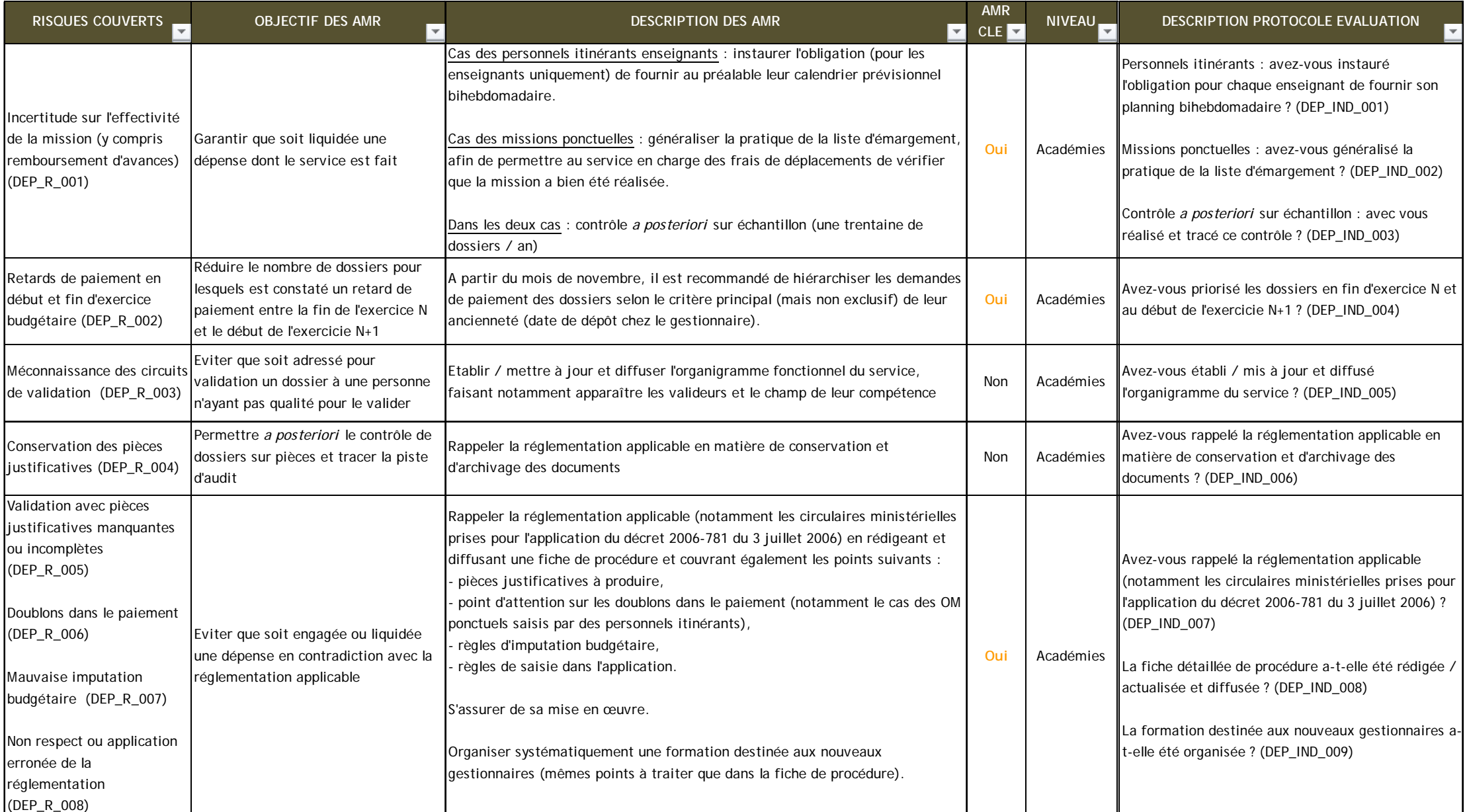

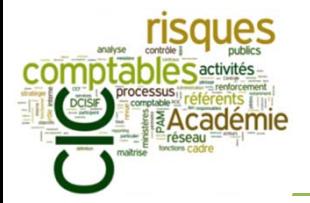

Ordre du jour

- I. Objectifs de la formation
- II. Brefs rappels sur les fondements du CIC (formation-niveau 1)
- III. Comment réaliser un référentiel de CIC ?
	- a) Présentation d'un référentiel de CIC : « Transports, Déplacements, Missions, Réceptions »
	- b) Cas pratique 1 : construire un logigramme
	- c) Cas pratique 2 : identifier les risques
	- d) Cas pratique 3 : définir les activités de maîtrise de risques associées (AMR)
- IV. PAM CIC-Etat : les objectifs académiques en 2015
- V. Conclusion : retour sur l'arrêté du 31 décembre 2013 relatif au cadre de référence interministériel du contrôle interne comptable

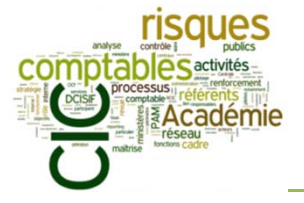

Le processus d'attribution des « bourses de l'enseignement supérieur » est décrit de la façon suivante par les agents que vous avez rencontrés **dans les services :**

Envoi par la DGESIP d'une circulaire annuelle présentant les modalités d'attribution des bourses (conditions d'attribution, conditions d'études, critères d'attribution, conditions de ressources et points de charge, organisation des droits à bourse et conditions de maintien, modalités de traitement de s dossiers, taux…). Organisation par le CNOUS de campagnes de communication <sup>à</sup> destination des étudiants (brochures papier, affiches…).

Demande de bourse effectuée par l'étudiant entre le 15/01/N et le 30/04/N de la rentrée universitaire N, en ligne via le Dossier Social Étudiant (DSE) géré dans AGLAE. Les demandes présentées au-delà et jusqu'au 01/09 peuvent être acceptées sous certaines conditions en fonction des justificatifs apportés.

Aucune démarche supplémentaire en cas de droit à l'aide au mérite.

Dans les 15 jours suivant le dépôt du DSE, envoi par le CROUS du DSE imprimé, de la liste des PJ (avis d'imposition n-2, certificats de scolarité, tous justificatifs nécessaires <sup>à</sup> prouver et justifier une situation particulière, etc.) et les instructions de retour <sup>à</sup> l'étudiant demandeur (activité généralement confiée <sup>à</sup> un prestataire de service)

Le dossier est instruit par le CROUS : vérification de la cohérence des informations saisies par rapport aux justificatifs fournis (revenus, points d e charge…) ; instruction pédagogique du dossier, pouvant donner lieu <sup>à</sup> des échanges entre le CROUS et l'étudiant ; et validation du dossier dans AGLAE, et notification conditionnelle à l'étudiant par le CROUS.

Trois niveaux de recours : recours gracieux auprès du recteur ; recours hiérarchique adressé au ministère ; et recours juridictionnel auprès du tribunal administratif. Les CROUS interviennent dans la gestion des recours en tant qu'experts.

Les décisions suivantes doivent être obligatoirement motivées par le recteur : refus d'attribution et retrait ou réduction du montant de la bourse.

Le dossier est finalisé après confirmation de l'inscription de l'étudiant dans un établissement : soit l'étudiant fait parvenir au CROUS les justificatifs de son inscription ; soit l'établissement confirme l'inscription via l'interface AGLAE/APOGEE ; ou soit l'établissement utilise un module internet (SCOLA) permettant de confirmer l'inscription de l'étudiant auprès du CROUS.

Le deuxième examen permet de vérifier l'inscription effective du candidat et les conditions de sa scolarité.

Dans le cas d'un droit <sup>à</sup> l'aide au mérite, deux dispositifs existent : 1) bac mention TB (les rectorats fournissent la liste des bacheliers aux Crous, qui vérifient l'existence d'un dossier de boursier, instruisent la demande et envoient la notification définitive) / 2) lauréats licence : les établissements fournissent une liste de lauréats de licence aux Crous à hauteur de 10% du nombre de lauréats. Les Crous vérifient l'existence d'un dossier de boursier, instruisent la demande et envoient la notification définitive.

La programmation est sous la responsabilité de la DGESIP (RProg).

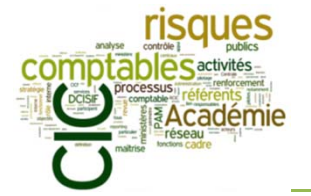

*Cas pratique 1 : construire un logigramme*

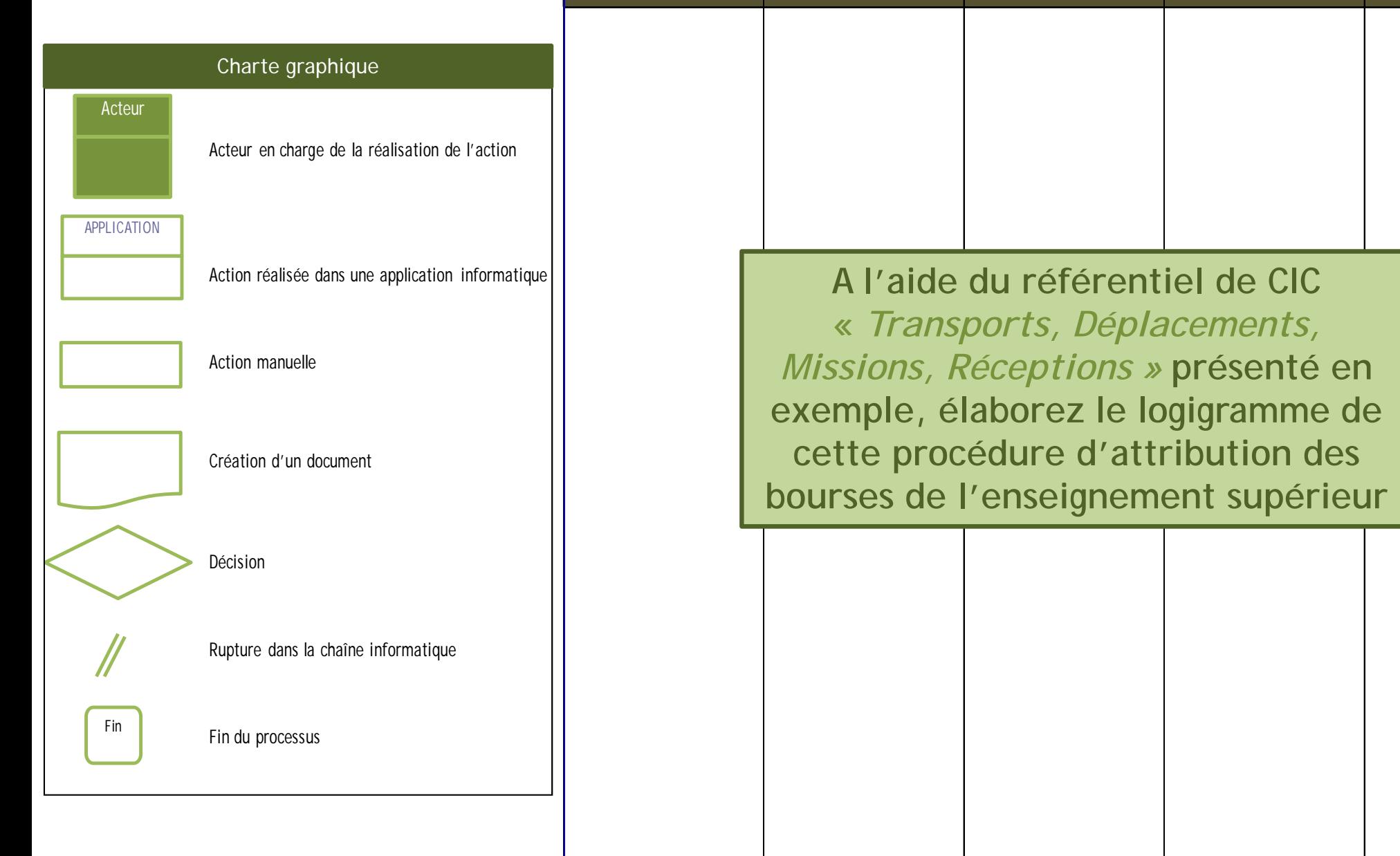

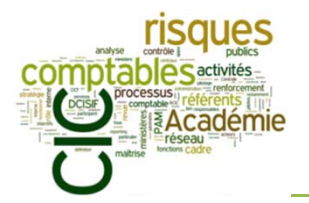

*Cas pratique 1 : construire un logigramme*

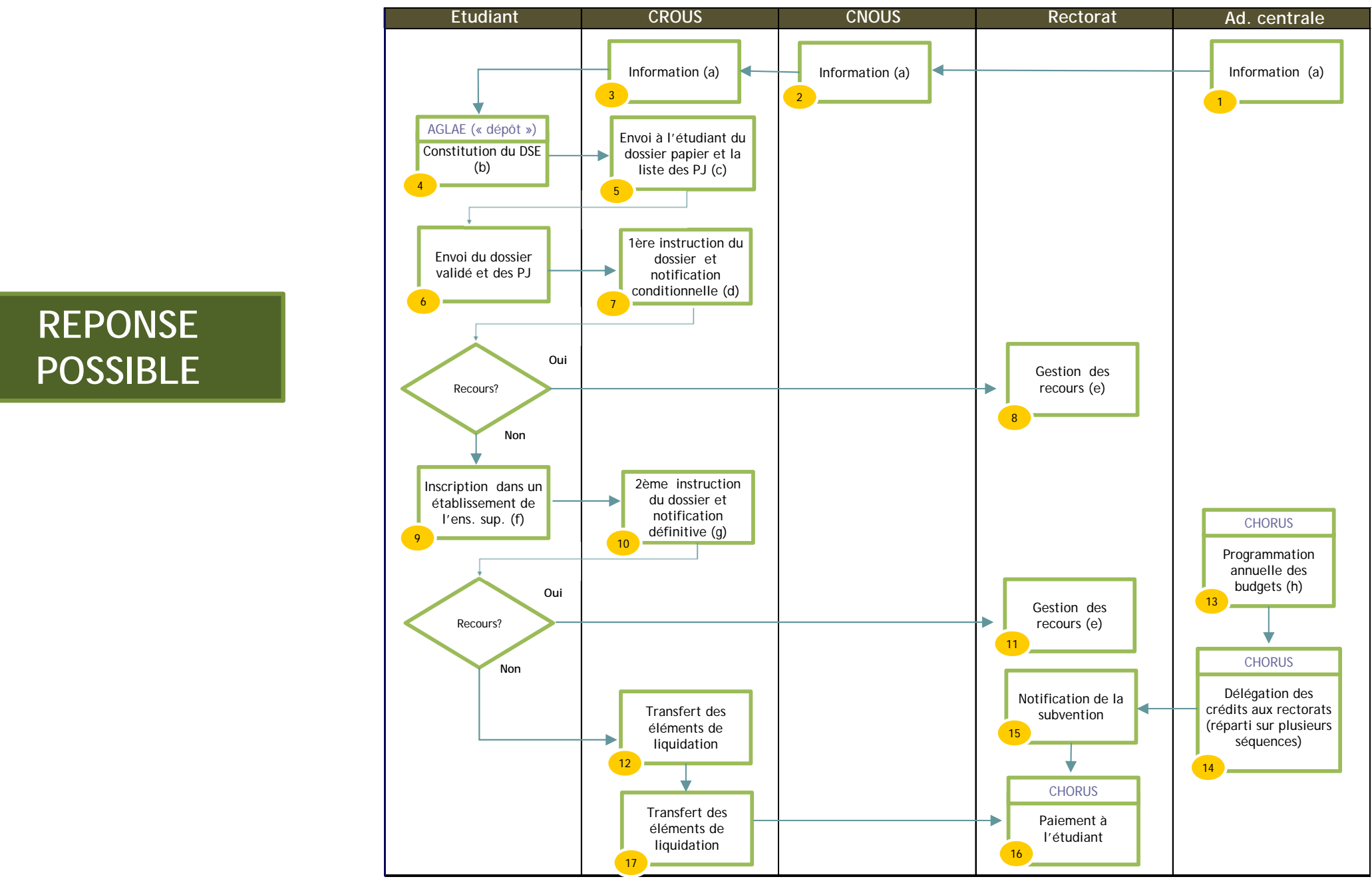

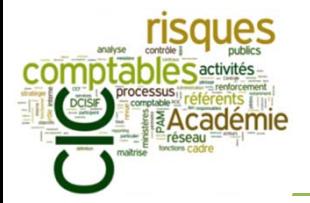

Ordre du jour

- I. Objectifs de la formation
- II. Brefs rappels sur les fondements du CIC (formation-niveau 1)
- III. Comment réaliser un référentiel de CIC ?
	- a) Présentation d'un référentiel de CIC :« Transports, Déplacements, Missions, Réceptions »
	- b) Cas pratique 1 : construire un logigramme
	- c) Cas pratique 2 : identifier les risques
	- d) Cas pratique 3 : définir les activités de maîtrise de risques associées (AMR)
- IV. PAM CIC-Etat : les objectifs académiques en 2015
- V. Conclusion : retour sur l'arrêté du 31 décembre 2013 relatif au cadre de référence interministériel du contrôle interne comptable

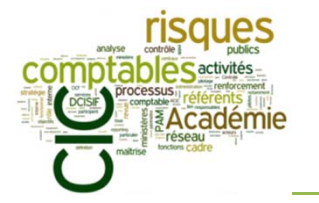

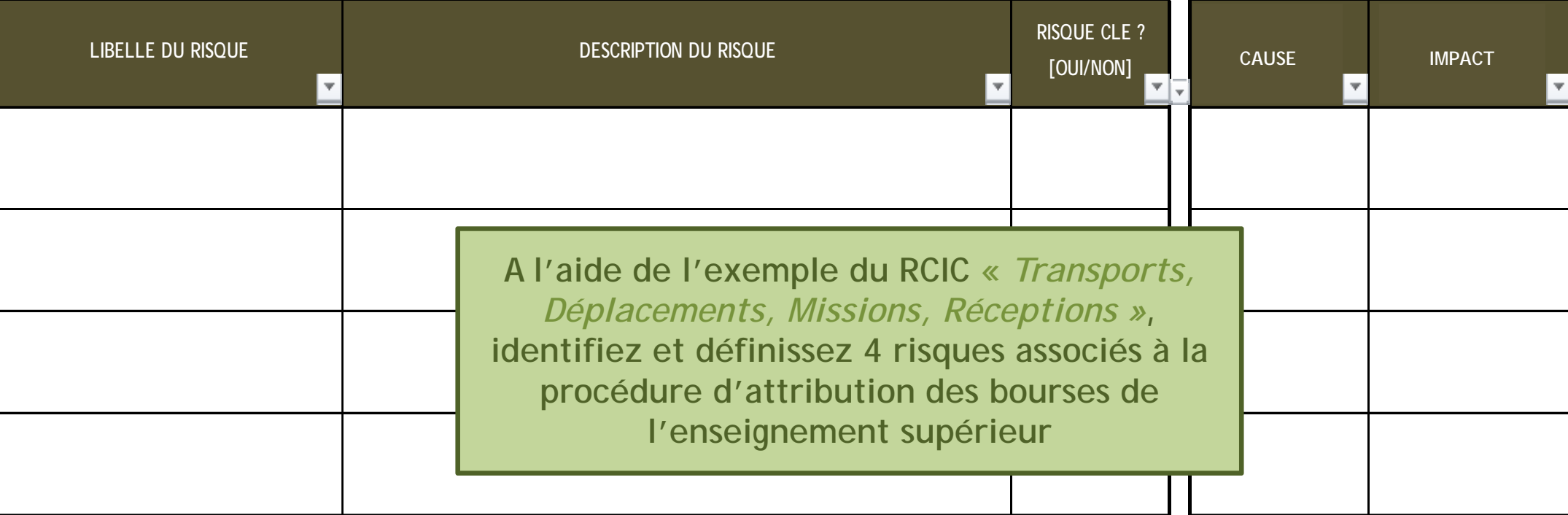

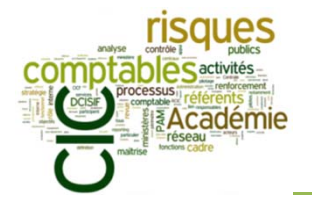

*Cas pratique 2 : identifier les risques*

## **EXEMPLE DE REPONSES POSSIBLES**

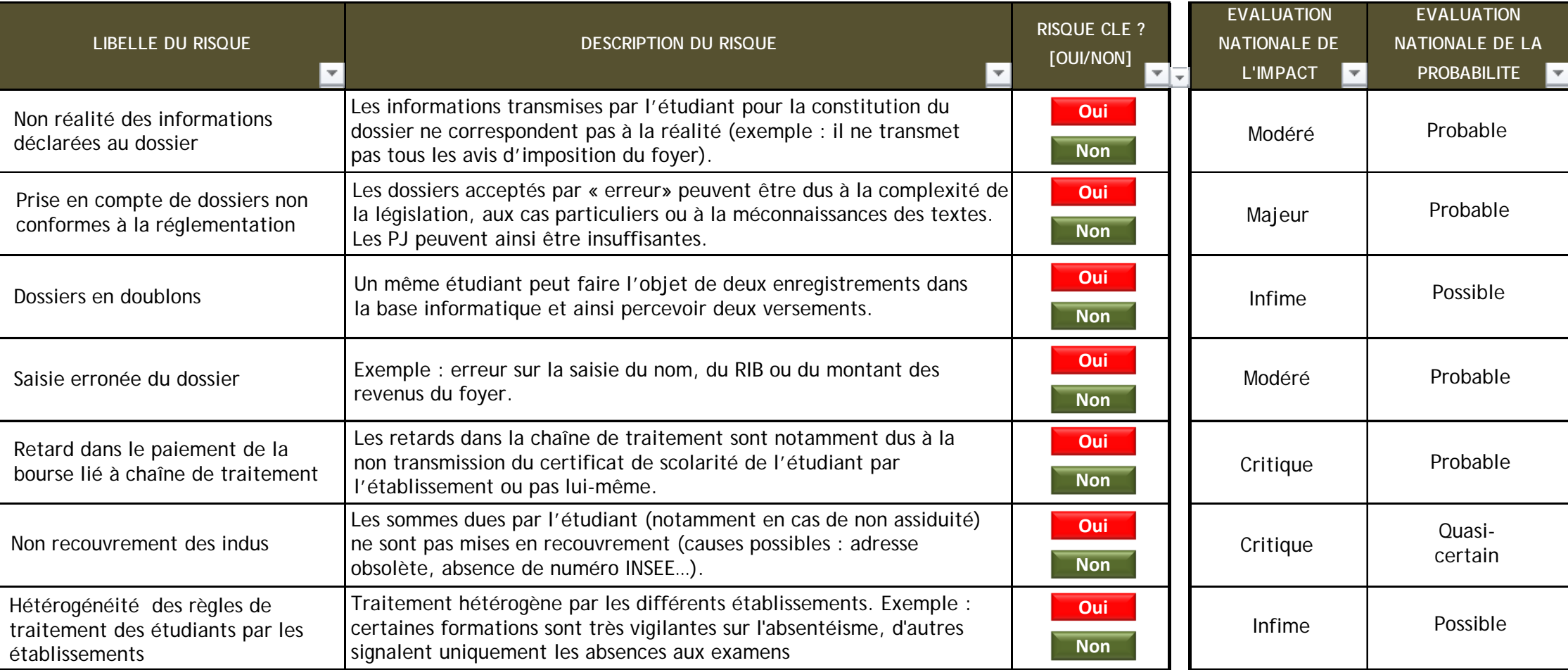

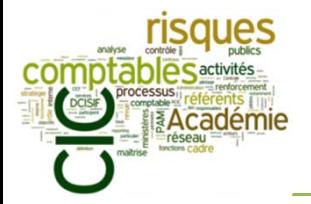

Ordre du jour

- I. Objectifs de la formation
- II. Brefs rappels sur les fondements du CIC (formation-niveau 1)

### III. Comment réaliser un référentiel de CIC ?

- a) Présentation d'un référentiel de CIC : « Transports, Déplacements, Missions, Réceptions »
- b) Cas pratique 1 : construire un logigramme
- c) Cas pratique 2 : identifier les risques
- d) Cas pratique 3 : définir les activités de maîtrise de risques associées (AMR)
- IV. PAM CIC-Etat : les objectifs académiques en 2015
- V. Conclusion : retour sur l'arrêté du 31 décembre 2013 relatif au cadre de référence interministériel du contrôle interne comptable

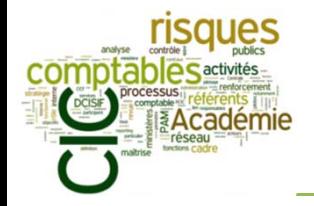

*Cas pratique 3 : définir des activités de maîtrise de risques (AMR)* 

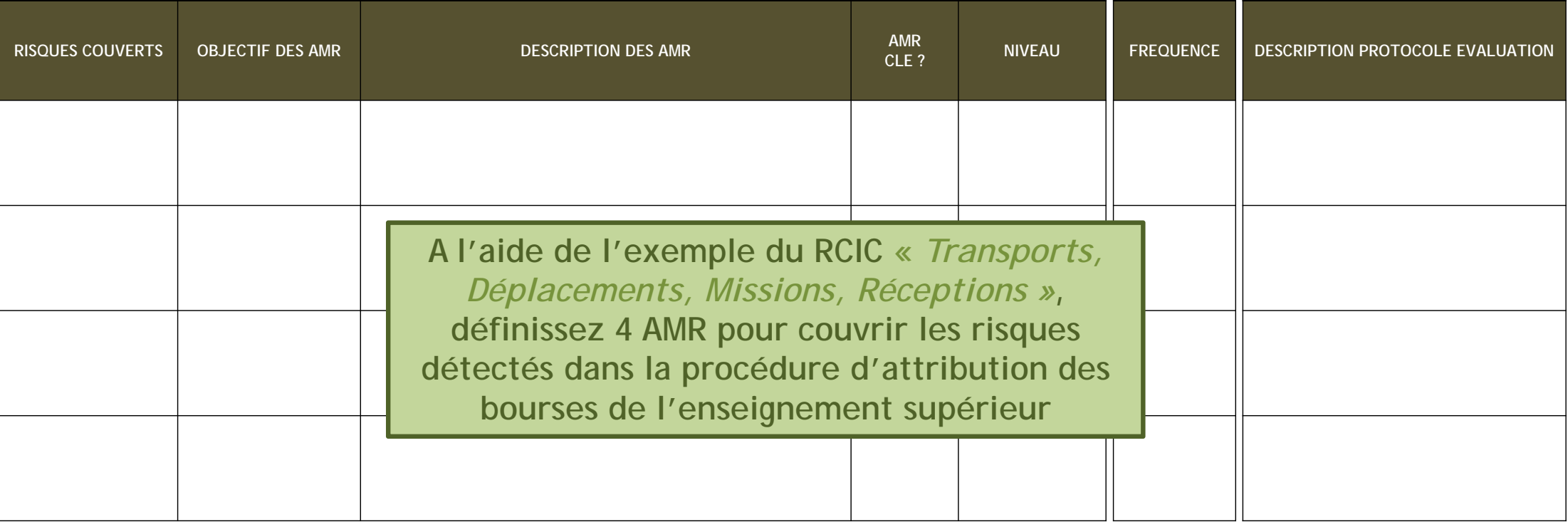

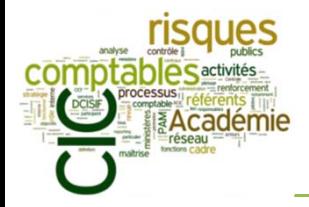

*Cas pratique 3 : définir des activités de maîtrise de risques (AMR)* 

## **EXEMPLE DE REPONSES POSSIBLES (1/2)**

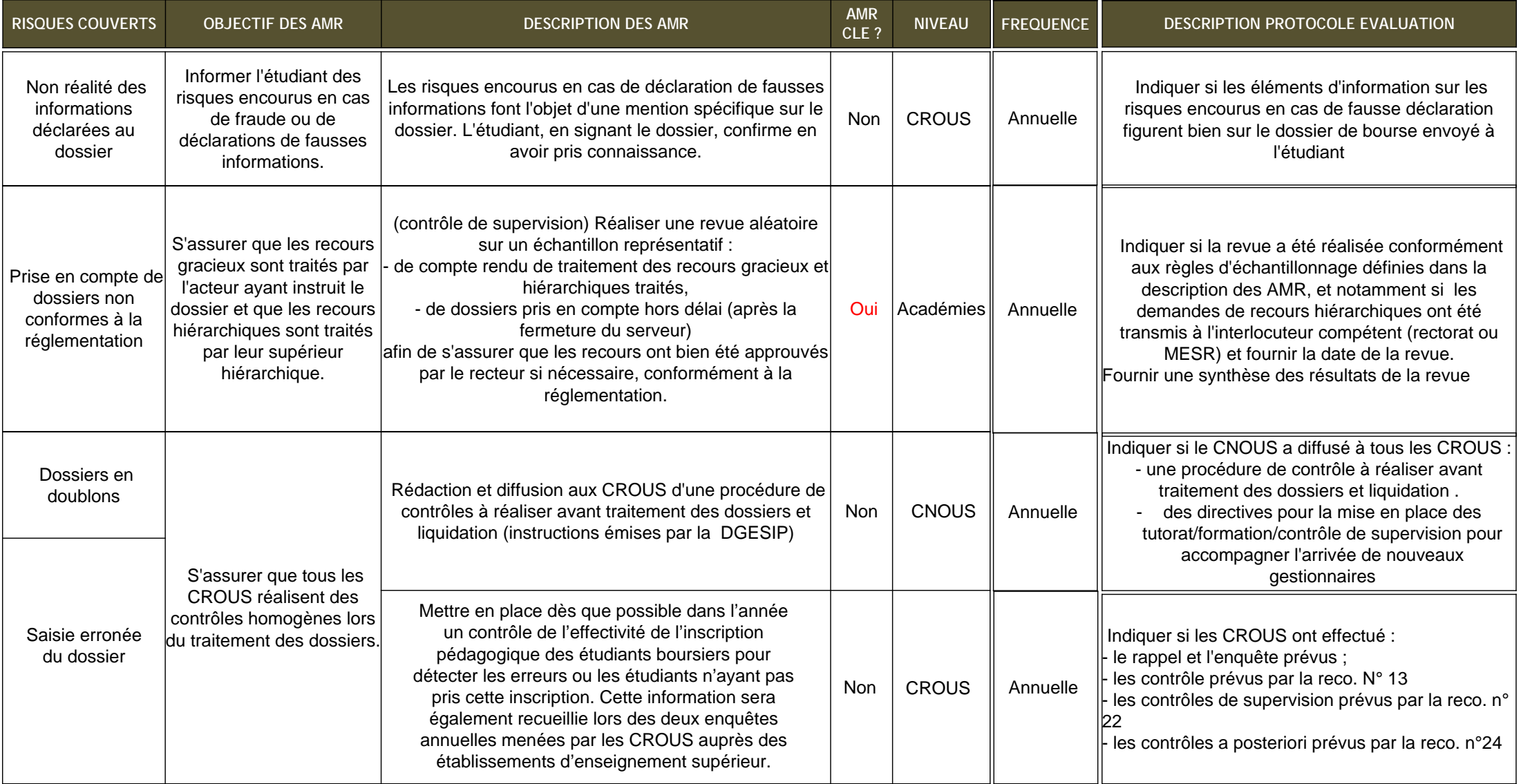

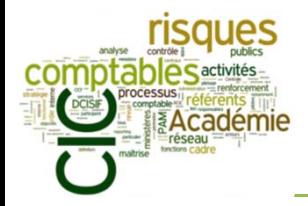

*Cas pratique 3 : définir des activités de maîtrise de risques (AMR)* 

### **EXEMPLE DE REPONSES POSSIBLES (2/2)**

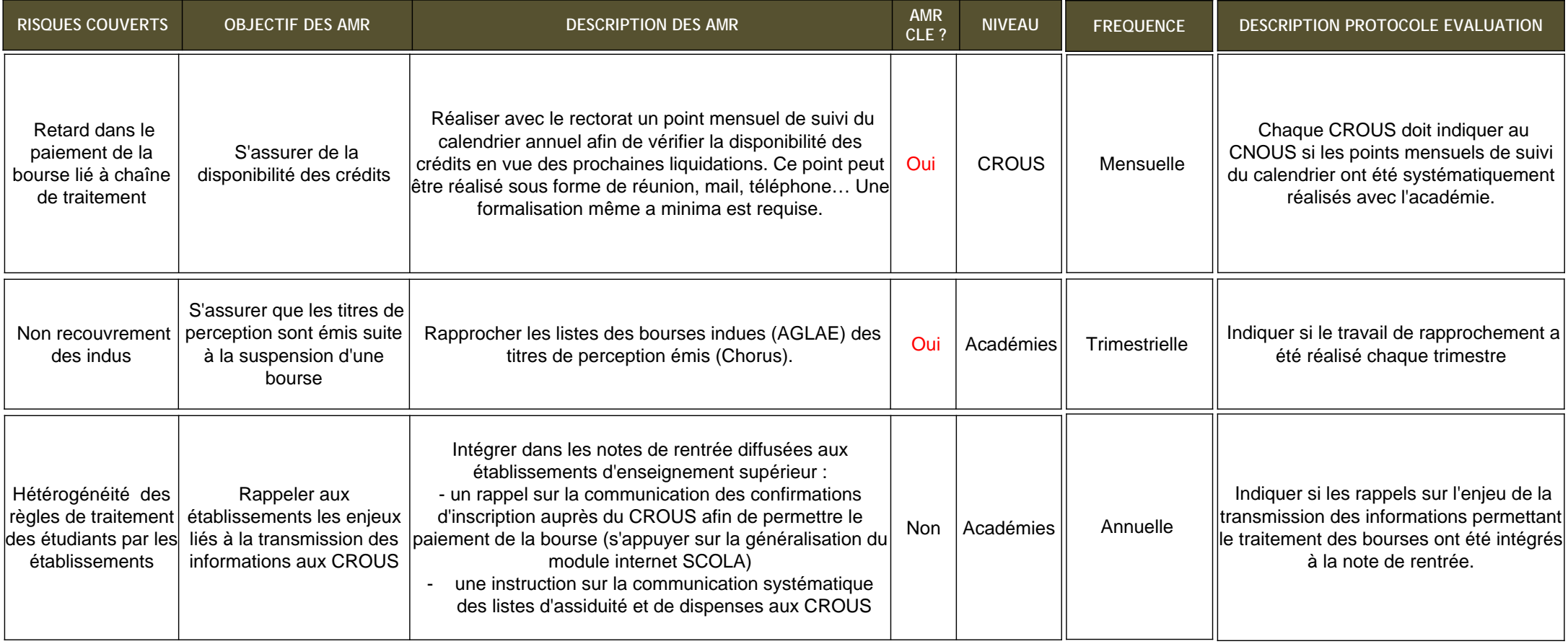

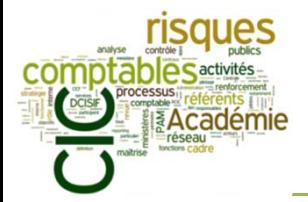

Ordre du jour

- I. Objectifs de la formation
- II. Brefs rappels sur les fondements du CIC (formation-niveau 1)
- III. Comment réaliser un référentiel de CIC ?

### IV. PAM CIC-Etat : les objectifs académiques en 2015

- a) La feuille de route académique 2014-2015
- b) Réflexion pratique 1 : les freins au déploiement d'une démarche de CIC
- c) Réflexion pratique 2 : pourquoi installer un comité de pilotage ?
- d) Réflexion pratique 3 : comment construire un plan d'action efficace ?
- e) Réflexion pratique 4 : qu'est-ce que la conduite du changement ?
- f) Le rôle de l'audit (interne/externe)
- g) Présentation de l'outil de pilotage *G2P*
- V. Conclusion : retour sur l'arrêté du 31 décembre 2013 relatif au cadre de référence interministériel du contrôle interne comptable

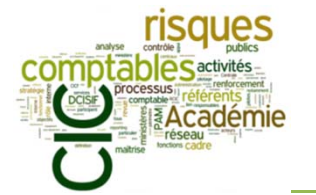

*La feuille de route académique 2014-2015*

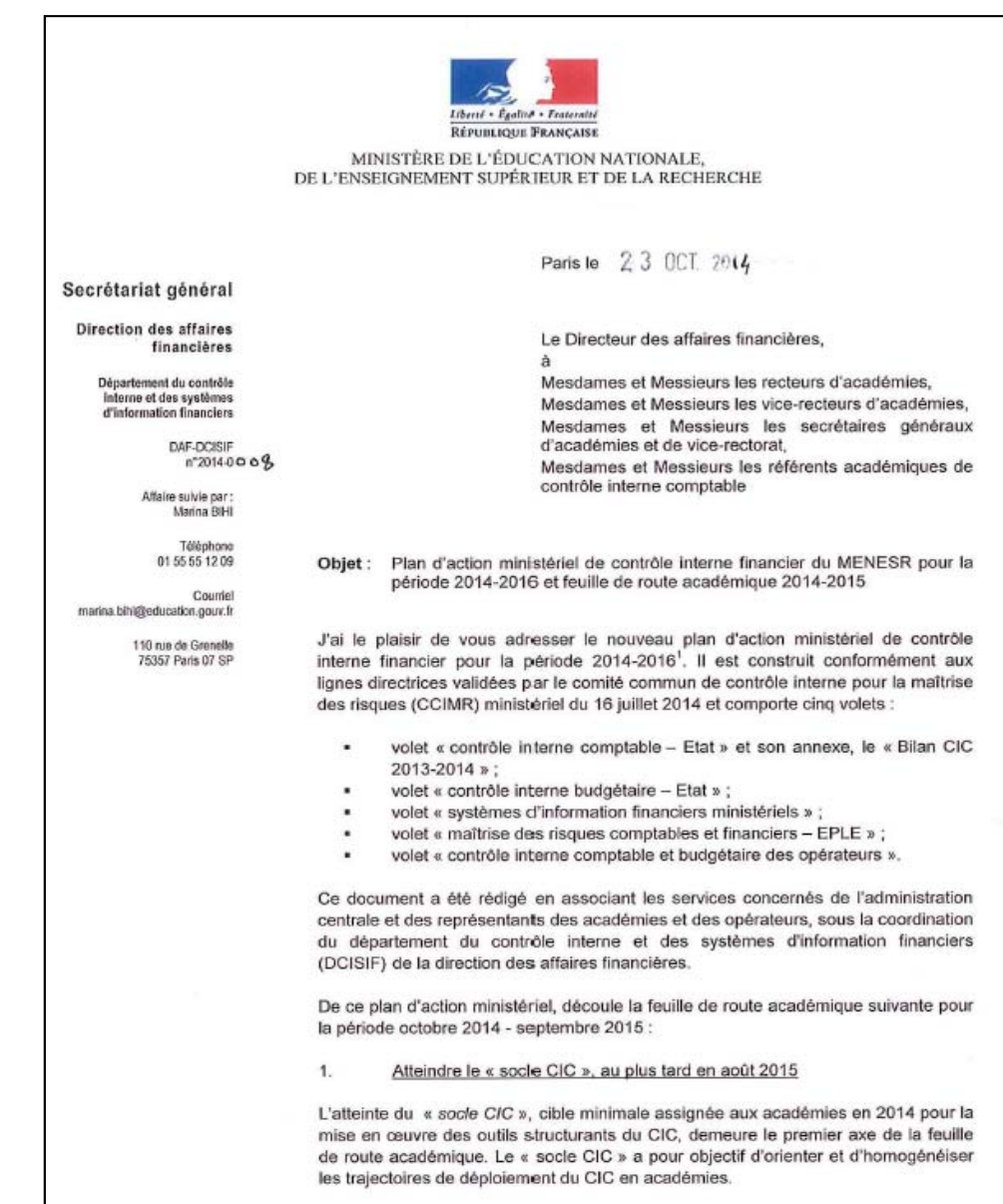

<sup>1</sup> Mis en ligne sur Pléiade, dans l'espace dédié au contrôle interne comptable, dans les rubriques « Structures et métiers » > « Gestion budoétaire, financière et comptable »

Dans sa composante « gouvernance », il vise notamment à formaliser une organisation académique de pilotage du CIC, à travers la désignation de référents. la définition d'un organigramme et la rédaction d'un plan d'action. Le « socle CIC » comprend par ailleurs la mise en œuvre des actions de maîtrise des risques (AMR) définies comme « clés » au sein des référentiels de contrôle interne comptable ministériels.

#### $2.$ Renforcer I'« environnement de contrôle » pour les processus de pave

Le renforcement de l'« environnement de contrôle » sur le périmètre de la paye constitue le deuxième axe de la feuille de route académique. Concrètement, les académies doivent procéder à une revue des habilitations aux SIRH afin, d'une part. d'identifier et de supprimer les habilitations devenues obsolètes consécutivement aux départs des agents concernés et, d'autre part, de revoir le profil et les droits conférés par ces habilitations. En outre, il leur est demandé de réaliser une revue des délégations de signature associées aux procédures académiques « gestion administrative-pave ». Ces deux actions doivent avoir été menées d'ici mai 2015.

3. Mener quelques exercices d'auto-évaluation du CIC sur une sélection de périmètres

La Cour des comptes souligne l'insuffisance du dispositif d'auto-évaluation de la démarche de contrôle interne comptable au sein du ministère. Aussi, un outil d'autoévaluation a été adapté pour être appliqué par les académies d'ici mai 2015 sur deux périmètres a minima : le processus « Bourses de l'enseignement supérieur » et un service gestionnaire de procédures « gestion administrative-paie ».

#### $4.$ Accompagner les EPLE dans l'utilisation d'ODICé

Concernant les établissements publics locaux d'enseignement (EPLE). la priorité de la période 2014-2015 sera l'évaluation du déploiement et de l'appropriation de l'outil ODICé (Outil de Diagnostic Interne Comptable en établissement) rénové. Une vigilance particulière doit être accordée à la mise en œuvre de la démarche au sein des établissements mutualisateurs de paie.

Au-delà de ces lignes directrices, il est nécessaire que chaque académie s'approprie la démarche de CIC à tous les niveaux hiérarchiques. Il s'agit essentiellement de prioriser les actions en fonction de l'analyse locale des risques et d'adapter au besoin les outils nationaux.

L'équipe du DCISIF se tient à votre disposition pour tout renseignement complémentaire.

Le Directeur des/affai/es financières.

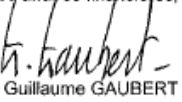

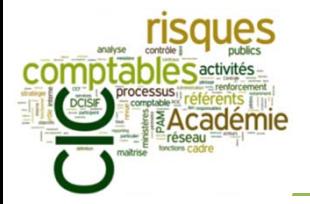

- I. Objectifs de la formation
- II. Brefs rappels sur les fondements du CIC (formation-niveau 1)
- III. Comment réaliser un référentiel de CIC ?

- a) La feuille de route académique 2014-2015
- b) Réflexion pratique 1 : les freins au déploiement d'une démarche de CIC
- c) Réflexion pratique 2 : pourquoi installer un comité de pilotage ?
- d) Réflexion pratique 3 : comment construire un plan d'action efficace ?
- e) Réflexion pratique 4 : qu'est-ce que la conduite du changement ?
- f) Le rôle de l'audit (interne/externe)
- g) Présentation de l'outil de pilotage *G2P*
- V. Conclusion : retour sur l'arrêté du 31 décembre 2013 relatif au cadre de référence interministériel du contrôle interne comptable

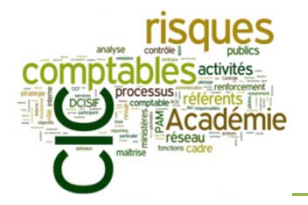

*Réflexion pratique 1 : les freins au déploiement d'une démarche de CIC*

## **JEU DES POST-IT**

 $\blacktriangleright$  **Quelles peuvent être les principales causes de résistance à l'installation du CIC au sein d'une organisation ?**

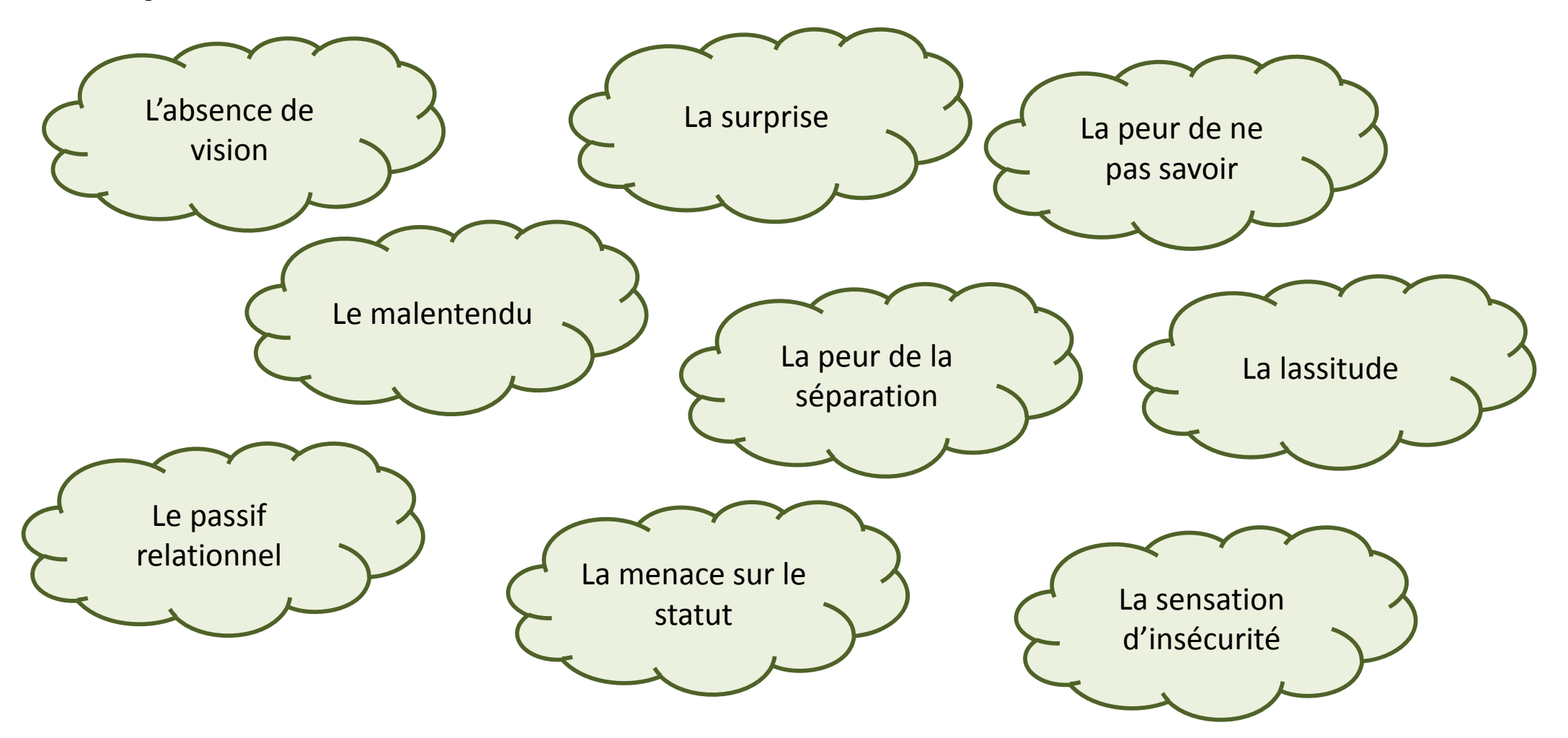

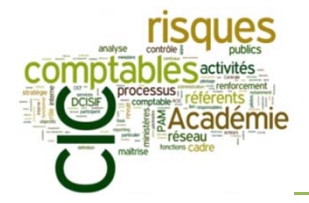

*Réflexion pratique 1 : les freins au déploiement d'une démarche de CIC*

 $\blacktriangleright$ *Quels sont les leviers pour palier les résistances rencontrées ?*

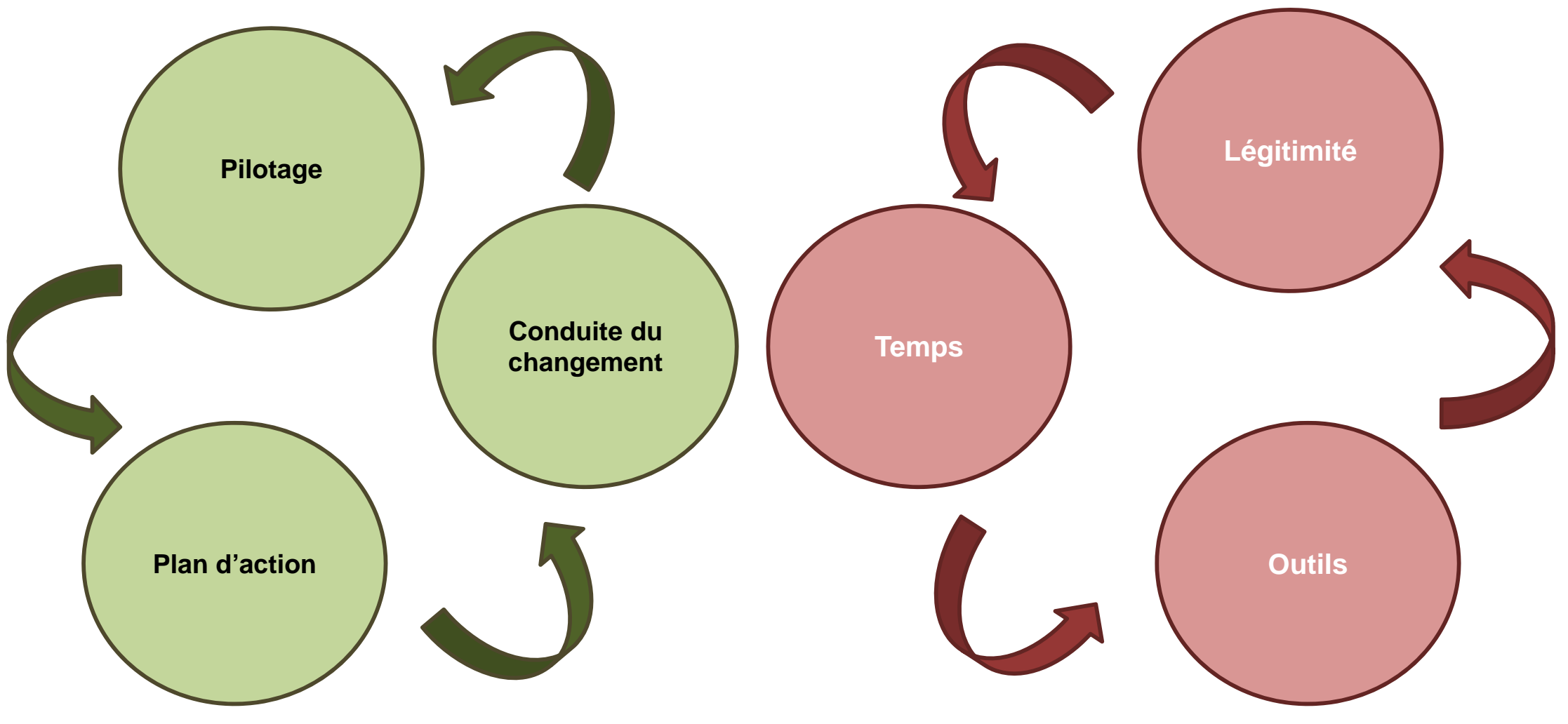

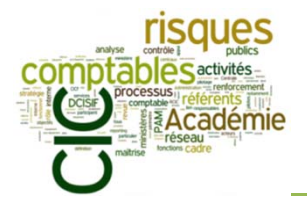

*Réflexion pratique 1 : les freins au déploiement d'une démarche de CIC*

#### $\blacktriangleright$ *Quels sont les différents niveaux d'intervention pour déployer le CIC ?*

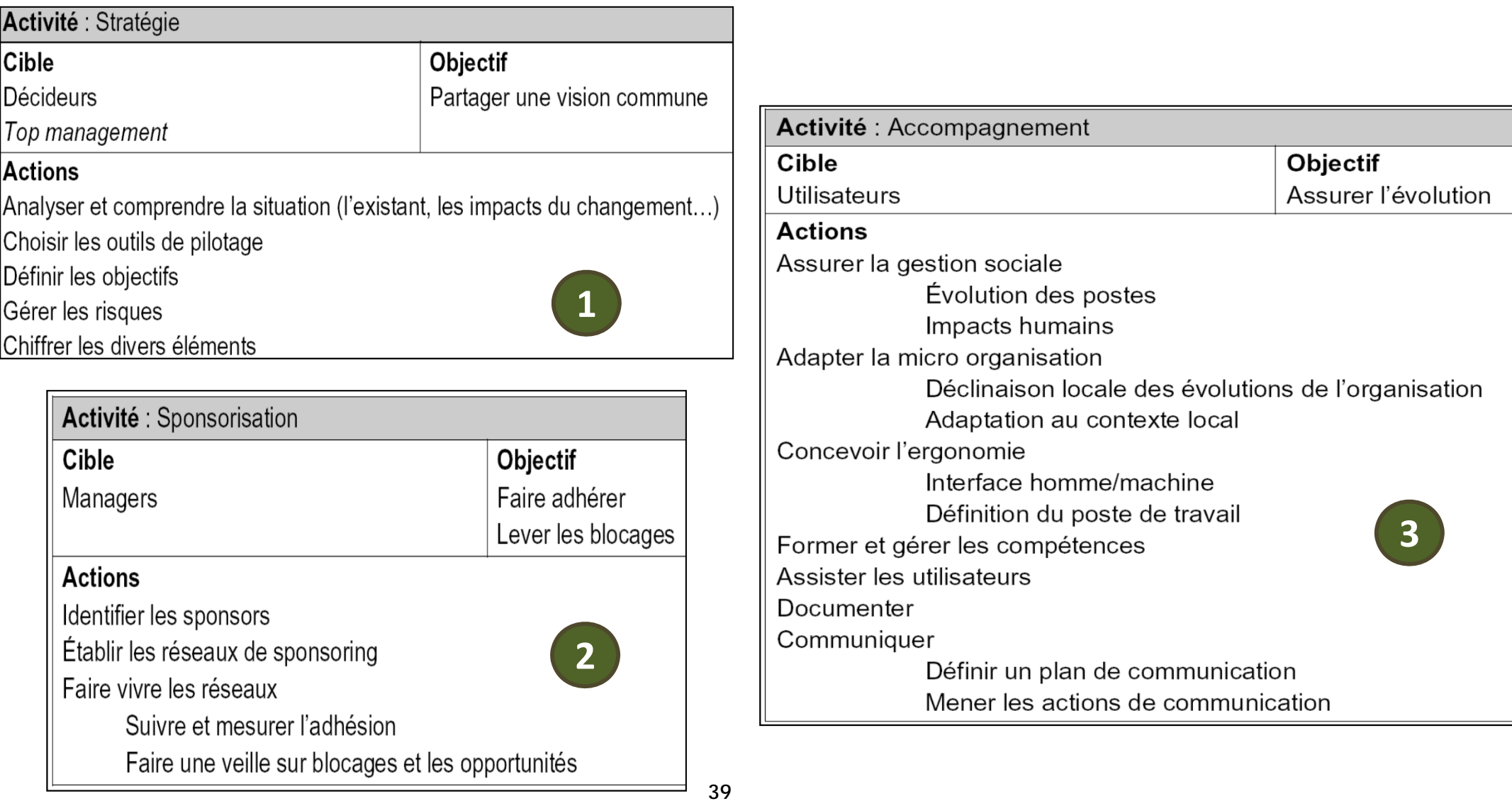

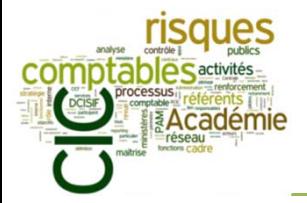

Ordre du jour

- I. Objectifs de la formation
- II. Brefs rappels sur les fondements du CIC (formation-niveau 1)
- III. Comment réaliser un référentiel de CIC ?

### IV. PAM CIC-Etat : les objectifs académiques en 2015

- a) La feuille de route académique 2014-2015
- b) Réflexion pratique 1: les freins au déploiement d'une démarche de CIC
- c) Réflexion pratique 2 : pourquoi installer un comité de pilotage ?
- d) Réflexion pratique 3 : comment construire un plan d'action efficace ?
- e) Réflexion pratique 4 : qu'est-ce que la conduite du changement ?
- f) Le rôle de l'audit (interne/externe)
- g) Présentation de l'outil de pilotage *G2P*
- V. Conclusion : retour sur l'arrêté du 31 décembre 2013 relatif au cadre de référence interministériel du contrôle interne comptable

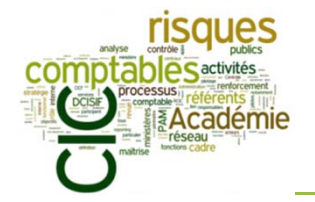

*Réflexion pratique 2 : comment installer un comité de pilotage stratégique ?*

#### **Constat**

 $\Box$  Les résultats de l'enquête annuelle CIC indiquent que la grande majorité des académies ont installé un comité de pilotage et disposent d'organigramme et/ou de textes qui organisent le pilotage du CIC :

- $\Box$ 80% des académies ont un comité de pilotage pour le CIC ;
- $\Box$ seule une académie ne dispose pas de texte / organigramme organisant son dispositif de CIC ;
- $\Box$ la mise en œuvre des plans d'action reste perfectible.
- $\Box$  Des acteurs identifiés :
	- $\Box$  Les annuaires académiques identifient les différentes parties prenantes au CIC et définissent leurs fonctions : référent technique (t2/ht2), référent promoteur, référent relais, etc.

### **Objectifs**

 $\Box$ Définir les composantes pratiques et les fonctions essentielles du pilotage

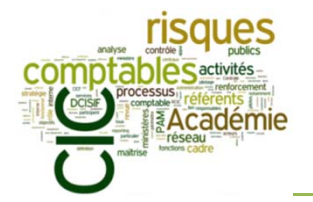

*Réflexion pratique 2 : comment installer un comité de pilotage stratégique ?*

### **Les résultats de l'enquête CIC 2014**

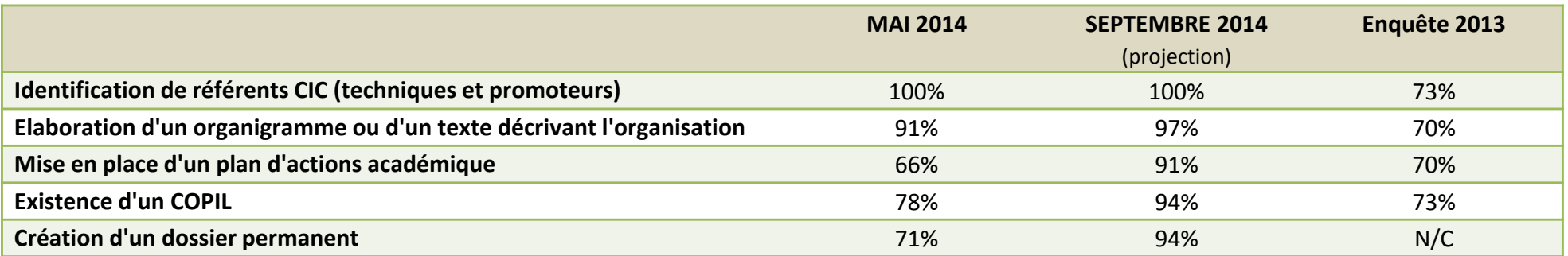

#### **Les composantes « pilotage » du « socle CIC »**

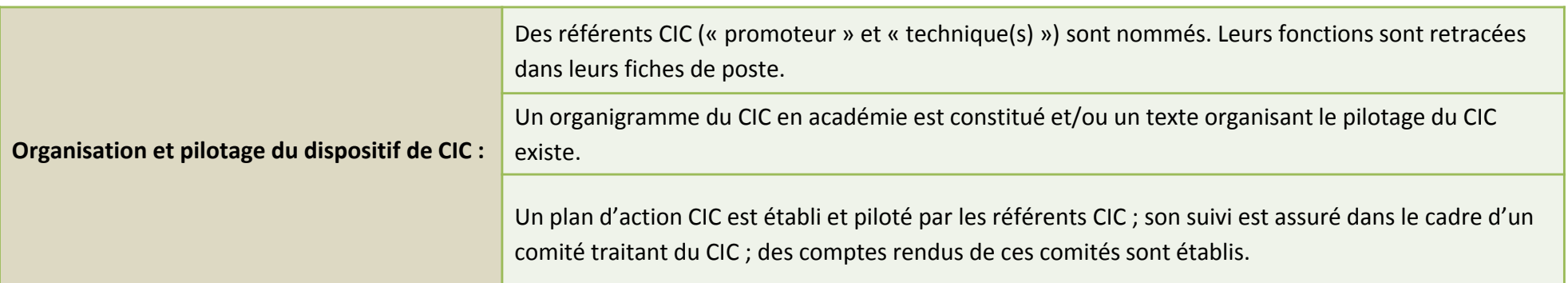

### **Le rôle du référent promoteur (RoCIC)**

Le référent promoteur : Secrétaire général ou secrétaire général adjoint, garant du déploiement et du fonctionnement pérenne du dispositif. Il est chargé d'impulser et de soutenir la démarche et procède éventuellement à des arbitrages. Il préside le COPIL CIC – CIB académique.

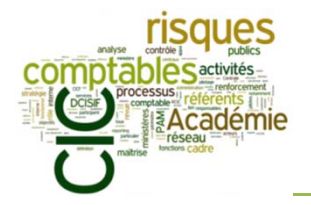

*Réflexion pratique 2 : comment installer un comité de pilotage stratégique ?*

### **Règles du jeu**

- ❏ Paroles libres !
- $\Box$ Deux thèmes de réflexion

### **Thème 1 : Les composantes d'un COPIL réussi**

1 groupe de 4/5 personnes

Réflexion du groupe sur le thème

Restitution par un membre du groupe

**Thème2 : Les fonctions d'un COPIL**

1 groupe de 4/5 personnes

Réflexion du groupe sur le thème

Restitution par un membre du groupe

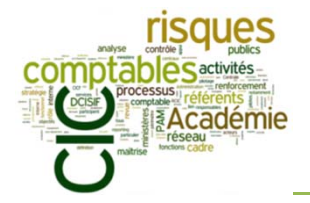

*Réflexion pratique 2 : comment installer un comité de pilotage stratégique ?*

 $\mathcal{C}$ Quelques pistes de réflexion pour le thème 1 sur les composantes d'un COPIL réussi :

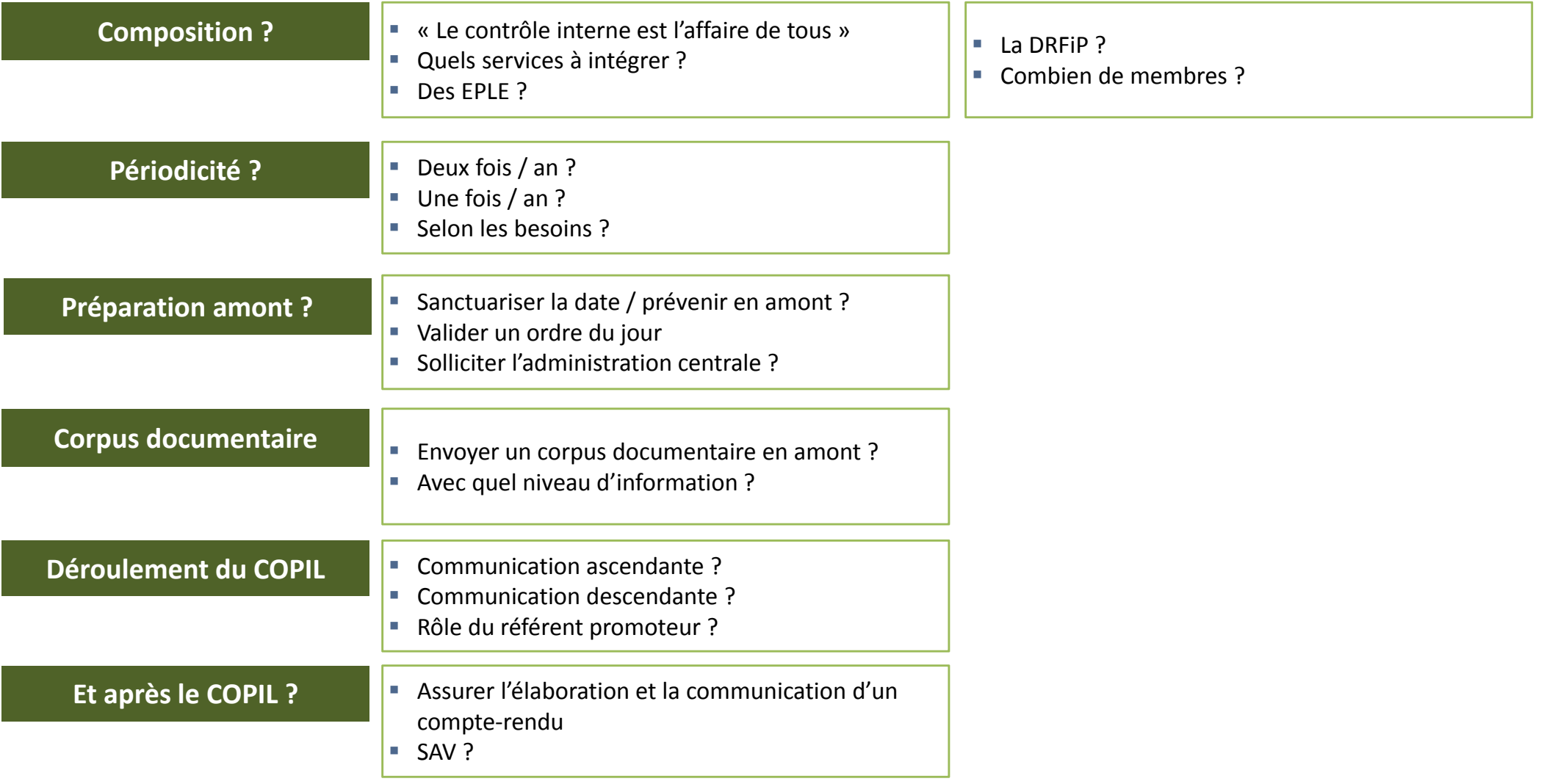

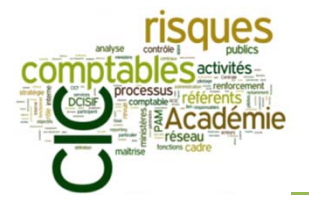

*Réflexion pratique 2 : comment installer un comité de pilotage stratégique ?*

Quelques pistes de réflexion (thème 2) :

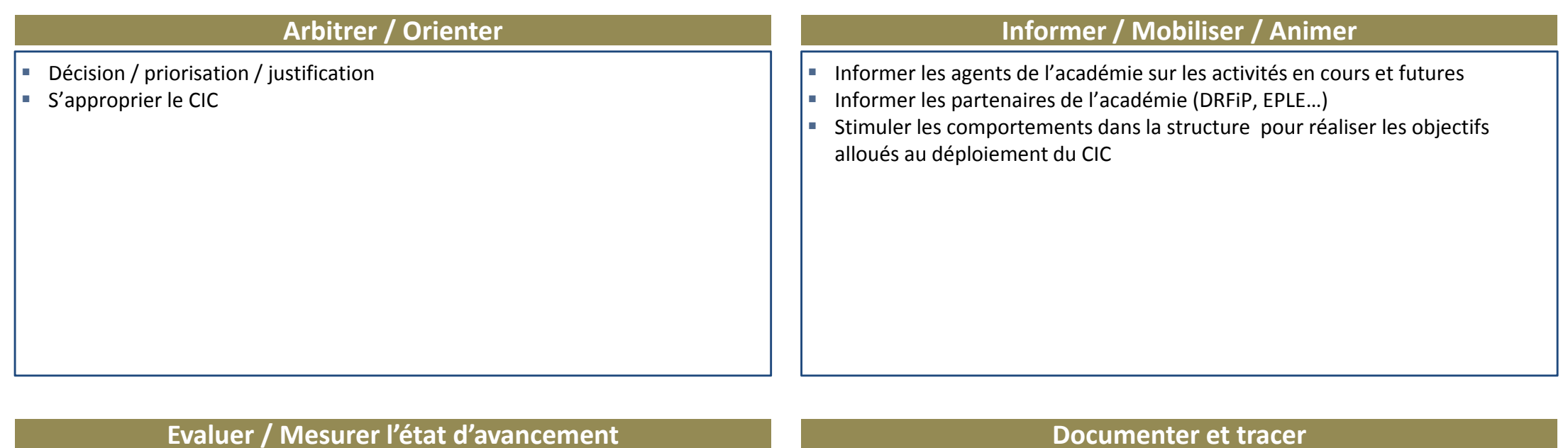

- Ì. Existence d'un plan d'action et d'un suivi du déploiement ?
- $\blacksquare$ Assurer le suivi opérationnel du déploiement du CIC
- m. Recenser les difficultés rencontrées

- J. Conserver des traces des décisions prises et de l'historique en matière de CIC
- Assurer le transfert de compétences et de connaissances en la matière aux nouveaux arrivants
- Ì. Dresser un corpus documentaire de l'ensemble de la documentation du CIC (dossier permanent)

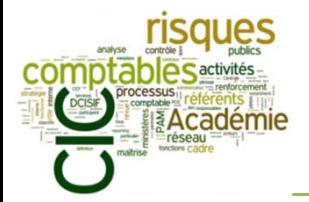

Ordre du jour

- I. Objectifs de la formation
- II. Brefs rappels sur les fondements du CIC (formation-niveau 1)
- III. Comment réaliser un référentiel de CIC ?

### IV. PAM CIC-Etat : les objectifs académiques en 2015

- a) La feuille de route académique 2014-2015
- b) Réflexion pratique 1 : les freins au déploiement d'une démarche de CIC
- c) Réflexion pratique 2 : pourquoi installer un comité de pilotage ?
- d) Réflexion pratique 3 : comment construire un plan d'action efficace ?
- e) Réflexion pratique 4 : qu'est-ce que la conduite du changement ?
- f) Le rôle de l'audit (interne/externe)
- g) Présentation de l'outil de pilotage *G2P*
- V. Conclusion : retour sur l'arrêté du 31 décembre 2013 relatif au cadre de référence interministériel du contrôle interne comptable

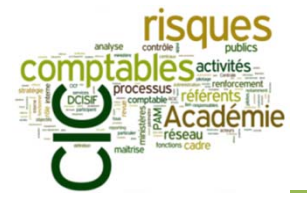

*Réflexion pratique 3 : construire un plan d'action efficace* 

## **Pour quelles raisons un plan d'action pourrait-il se révéler inefficace ?**

- $\checkmark$ Les actions à mener ne sont pas rattachées à un ou plusieurs risques identifiés dans la cartographie
- $\checkmark$ Trop d'actions sont interdépendantes de plusieurs processus
- $\checkmark$ Les acteurs responsables de la mise en œuvre des actions n'ont pas été clairement identifiés
- $\checkmark$ Le délai pour réaliser l'action n'est pas précisé
- $\checkmark$ Les actions à mener n'ont pas été priorisées
- $\checkmark$ Les taux de réalisation des actions ne sont pas commentés
- $\checkmark$ Les taux de réalisation ne peuvent pas être comparés d'une année sur l'autre (mode d'évaluation)
- $\checkmark$ Le plan d'action n'a pas été validé par une instance décisionnelle de haut niveau hiérarchique (COPIL)
- $\checkmark$ Le plan d'action ne fait pas l'objet d'un suivi infra-annuel
- $\checkmark$ Les acteurs métiers n'ont pas été associés à la réalisation du plan d'action
- $\checkmark$ Le plan d'action validé n'est pas communiqué aux services responsables de sa mise en œuvre
- $\checkmark$ Le plan d'action utilise un langage trop jargonnant
- $\checkmark$ Le plan d'action n'est pas réalisable (trop ambitieux)
- $\checkmark$ La couverture du plan d'action est supérieure trois années d'exercice

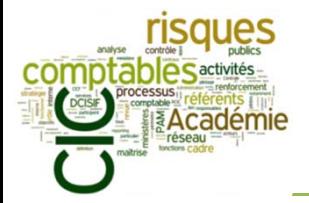

Ordre du jour

- I. Objectifs de la formation
- II. Brefs rappels sur les fondements du CIC (formation-niveau 1)
- III. Comment réaliser un référentiel de CIC ?

### IV. PAM CIC-Etat : les objectifs académiques en 2015

- a) La feuille de route académique 2014-2015
- b) Réflexion pratique 1 : Les freins au déploiement d'une démarche de CIC
- c) Réflexion pratique 2 : pourquoi installer un comité de pilotage ?
- d) Réflexion pratique 3 : comment construire un plan d'action efficace ?
- e) Réflexion pratique 4 : qu'est-ce que la conduite du changement ?
- f) Le rôle de l'audit (interne/externe)
- g) Présentation de l'outil de pilotage *G2P*
- V. Conclusion : retour sur l'arrêté du 31 décembre 2013 relatif au cadre de référence interministériel du contrôle interne comptable

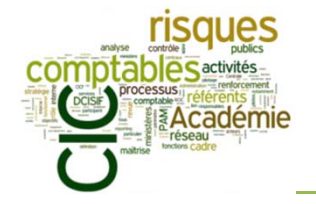

×. *L'accompagnement du changement : une préoccupation récente*

Années 1980 : les manuels de référence

Années 1990 : la formation

Années 2000 : la compétence en conduite du changement

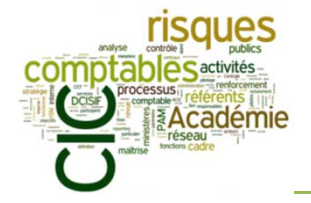

 $\mathcal{C}$ *Quels sont les objectifs de la conduite du changement ?*

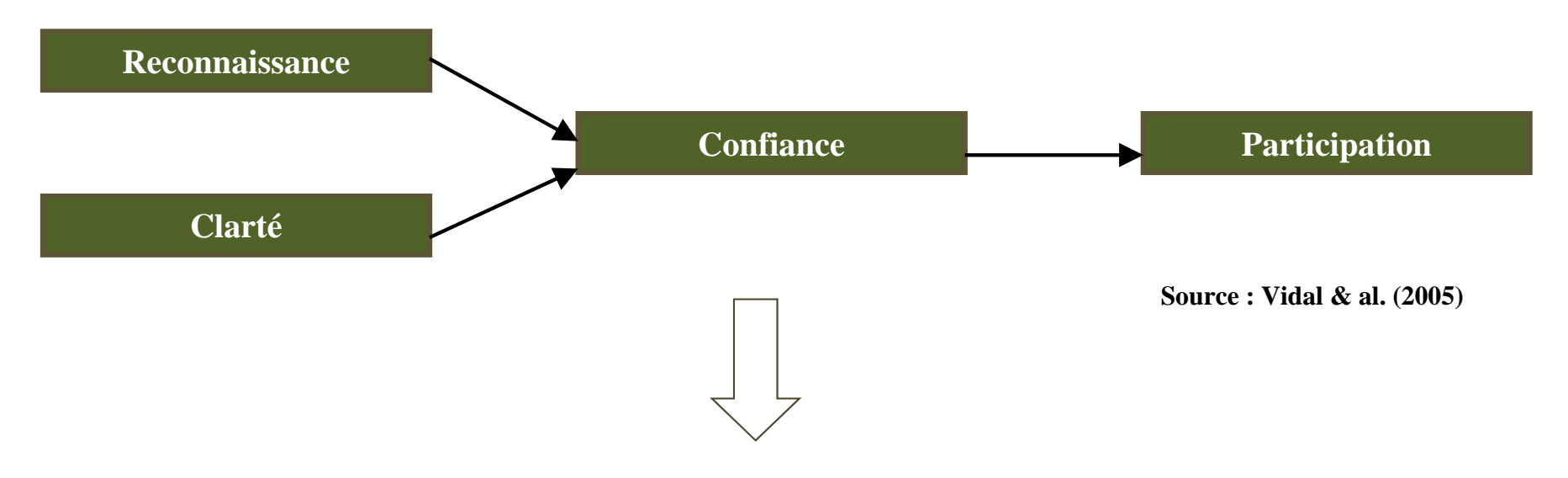

**Lever les sources de résistance, à chaque étape du projet de changement Mobiliser chacun au projet**

**Garantir le succès du projet**

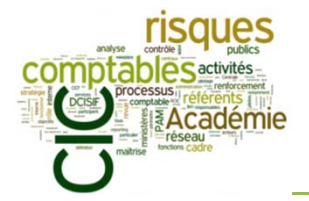

 $\checkmark$ 

 $\checkmark$ 

 $\blacktriangleright$ *Quels comportements adopter pour conduire le changement ?*

> **Amener de la clarté et satisfaire les besoins de reconnaissance** Engagement clair, discours cohérent lors de l'annonce du changement Ecoute des besoins fondamentauxEcoute des critiques du terrain Reconnaissance des compétences et des bonnes pratiques

 **Donner confiance dans le changement** En respectant les phases de deuil En acceptant la résistance comme une première étape naturelle En permettant aux personnes de s'approprier le changement

 $\checkmark$  **Créer une envie et des opportunités de participer** A toutes les phases du projet

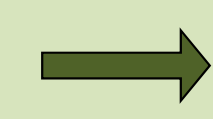

**Les « ingrédients » possibles d'un plan d'accompagnement :** communication, formation, documentation, ergonomie, assistance, organisation locale, gestion sociale.

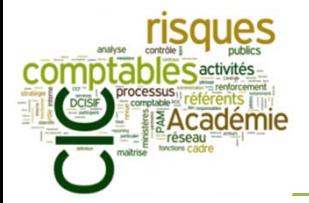

Ordre du jour

- I. Objectifs de la formation
- II. Brefs rappels sur les fondements du CIC (formation-niveau 1)
- III. Comment réaliser un référentiel de CIC ?

### IV. PAM CIC-Etat : les objectifs académiques en 2015

- a) La feuille de route académique 2014-2015
- b) Réflexion pratique 1 : Les freins au déploiement d'une démarche de CIC
- c) Réflexion pratique 2 : pourquoi installer un comité de pilotage ?
- d) Réflexion pratique 3 : comment construire un plan d'action efficace ?
- e) Réflexion pratique 4 : qu'est-ce que la conduite du changement ?
- f) Le rôle de l'audit (interne/externe)
- g) Présentation de l'outil de pilotage *G2P*
- V. Conclusion : retour sur l'arrêté du 31 décembre 2013 relatif au cadre de référence interministériel du contrôle interne comptable

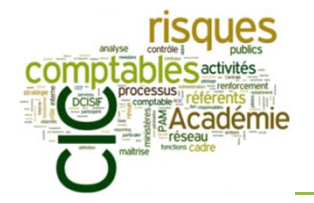

- $\mathcal{L}_{\mathcal{A}}$ ■ Les évaluations internes ou externes (audits), ou les contrôles dits « de 2<sup>nd</sup> niveau », permettent à la gouvernance de se faire une opinion sur l'effectivité et l'efficacité des dispositifs de CIC mis en place au sein de l'organisation…
- $\mathcal{L}_{\mathcal{A}}$ … Et de corriger au besoin la cartographie des risques et le plan d'action associé.

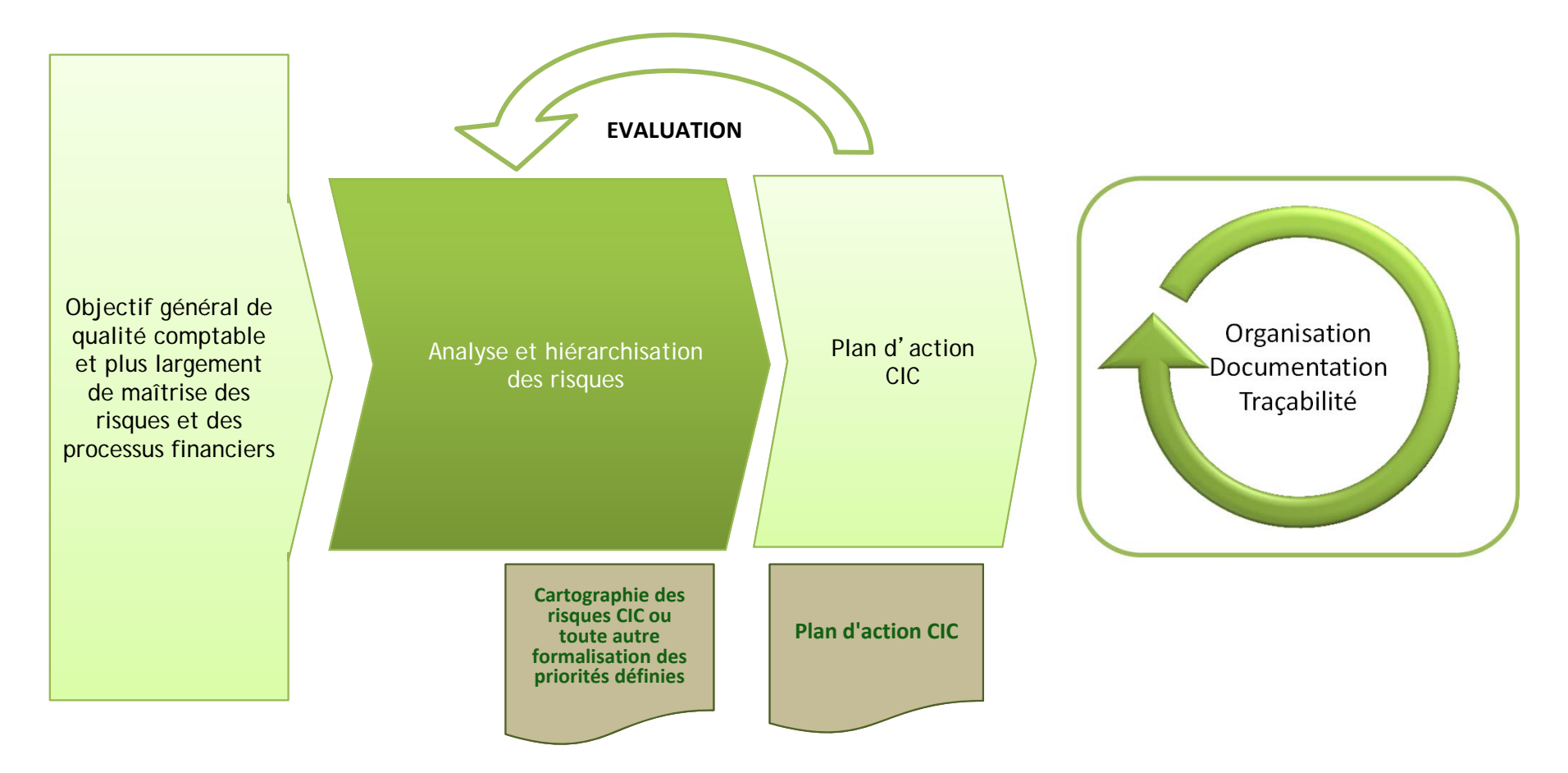

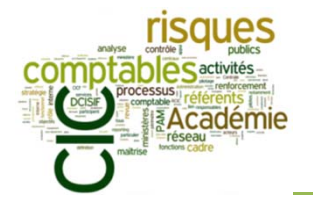

Les types d'audits :

- ÷, Les audits « externes » « d'Etat » : Cour des comptes (audit de certification des comptes de l'Etat), auditeurs internes de la DGFIP, …
- Ì. L'audit interne : mission ministérielle d'audit interne (IGAENR) et Comité d'Audit Interne Ministériel (CMAI)

Actualités :

- L'audit interne sur les bourses de l'enseignement scolaire (exemple d'une grille de contrôle)
- L'audit interne sur les frais de jurys

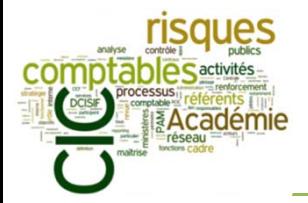

Ordre du jour

- I. Objectifs de la formation
- II. Brefs rappels sur les fondements du CIC (formation-niveau 1)
- III. Comment réaliser un référentiel de CIC ?

### IV. PAM CIC-Etat : les objectifs académiques en 2015

- a) La feuille de route académique 2014-2015
- b) Réflexion pratique 1 : les freins au déploiement d'une démarche de CIC
- c) Réflexion pratique 2 : pourquoi installer un comité de pilotage ?
- d) Réflexion pratique 3 : comment construire un plan d'action efficace ?
- e) Réflexion pratique 4 : qu'est-ce que la conduite du changement ?
- f) Le rôle de l'audit (interne/externe)
- g) Présentation de l'outil de pilotage *G2P*
- V. Conclusion : retour sur l'arrêté du 31 décembre 2013 relatif au cadre de référence interministériel du contrôle interne comptable

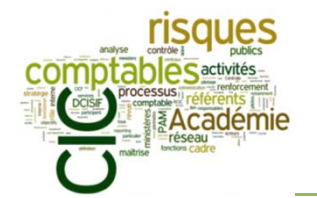

*Présentation de l'outil de pilotage G2P*

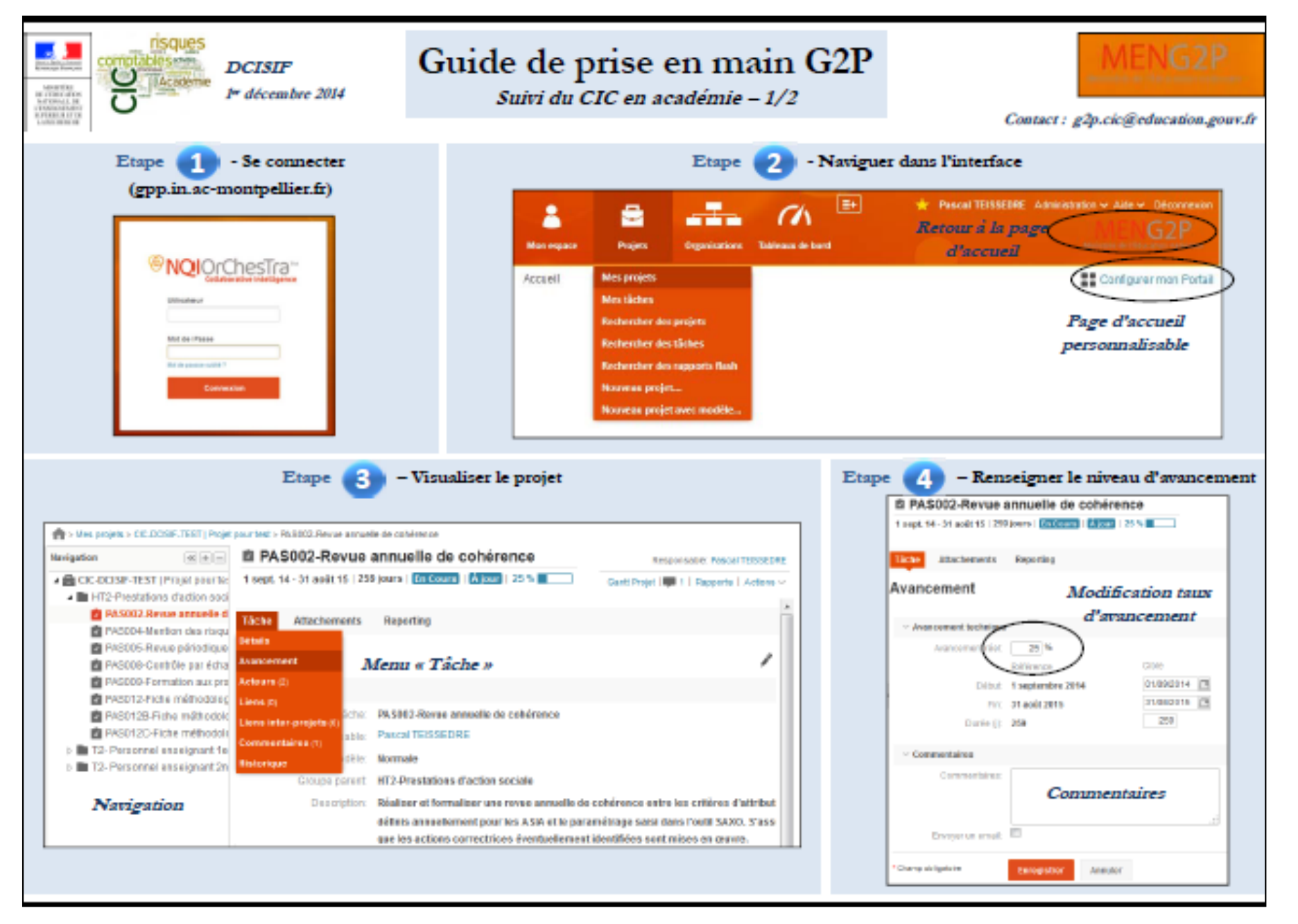

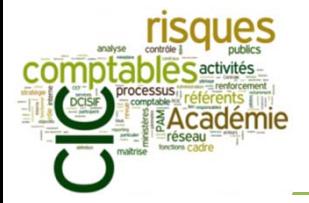

- I. Objectifs de la formation
- II. Brefs rappels sur les fondements du CIC (formation-niveau 1)
- III. Comment réaliser un référentiel de CIC ?
- IV. PAM CIC-Etat : les objectifs académiques en 2015
- V. Conclusion : retour sur l'arrêté du 31 décembre 2013 relatif au cadre de référence interministériel du contrôle interne comptable

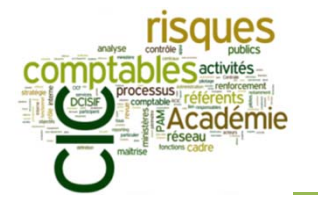

## Conclusion : ce que vous pouvez lire à présent *L'arrêté du 31 décembre 2013*

.gouv.fr **RÉPUBLIQUE FRANCAISE** LE SERVICE PUBLIC DE LA DIFFUSION DU DROIT JORF n°0011 du 14 janvier 2014 page texte nº 22 ARRETE Arrêté du 31 décembre 2013 relatif au cadre de référence interministériel du contrôle interne comptable, pris en application de l'article 170 du décret n° 2012-1246 du 7 novembre 2012 relatif à la gestion budgétaire et comptable publique NOR: BUDE1400308A ELI: http://www.legifrance.gouv.fr/eli/arrete/2013/12/31/BUDE1400308A/jo/texte Publics concernés : services de l'Etat. Objet : modalités de mise en place du dispositif de contrôle interne destiné à assurer l'objectif de qualité des comptes de l'Etat. L'arrêté précise les acteurs, la méthodologie et les supports de maîtrise des risques comptables. Entrée en vigueur : le texte entre en vigueur le lendemain de sa publication. Notice : l'arrêté tire les conséquences de la publication du décret n° 2012-1246 du 7 novembre 2012 relatif à la gestion budgétaire et comptable publique abrogeant le décret nº 62-1587 du 29 décembre 1962. Références : le présent arrêté peut être consulté sur le site Légifrance ( http://www.legifrance.gouv.fr). Le ministre délégué auprès du ministre de l'économie et des finances, chargé du budget, Vu la directive 2011/85/UE du Conseil du 8 novembre 2011 sur les exigences applicables aux cadres budgétaires des Etats membres, notamment son article 3; Vu la loi organique nº 2001-692 modifiée du 1er août 2001 relative aux lois de finances, notamment ses articles 27, 30 et 31 : Vu le décret nº 2011-775 du 28 juin 2011 relatif à l'audit interne dans l'administration, notamment son article 1er; Vu le décret nº 2012-1246 du 7 novembre 2012 relatif à la gestion budgétaire et comptable publique, notamment ses articles 56, 57, 162 et 170 ; Vu l'arrêté du 28 février 2013 portant attributions du comptable centralisateur des comptes de l'Etat; Vu l'arrêté du 25 juillet 2013 portant application du premier alinéa de l'article 42 du décret n° 2012-1246 du 7 novembre 2012 relatif à la gestion budgétaire et comptable publique et encadrant le contrôle sélectif de la dépense ; Vu l'arrêté du 25 juillet 2013 relatif au contrôle allégé en partenariat de la dépense de l'Etat : Vu l'arrêté du 9 septembre 2013 relatif aux modalités d'établissement, de conservation et de transmission sous forme dématérialisée des pièces justificatives et des documents de comptabilité des opérations de l'Etat, pris en application des articles 51, 52, 150 et 164 du décret n° 2012-1246 du 7 novembre 2012 relatif à la gestion budgétaire et comptable publique : Vu l'arrêté du 31 décembre 2013 relatif aux contrôles des comptables publics de l'Etat, Arrête : Article 1 Le cadre de référence interministériel du contrôle interne comptable de l'Etat, prévu par l'article 170 du décret du 7 novembre 2012 susvisé, est annexé au présent arrêté et accessible sur le site : http://www.performance-publique.budget.gouv.fr. Article 2 Le directeur général des finances publiques est chargé de l'exécution du présent arrêté, qui sera publié au Journal officiel de la République française.

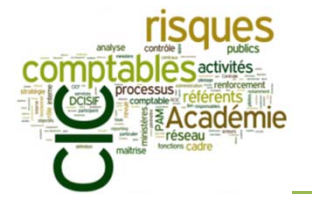

### Conclusion : ce que vous pouvez lire à présent *L'arrêté du 31 décembre 2013*

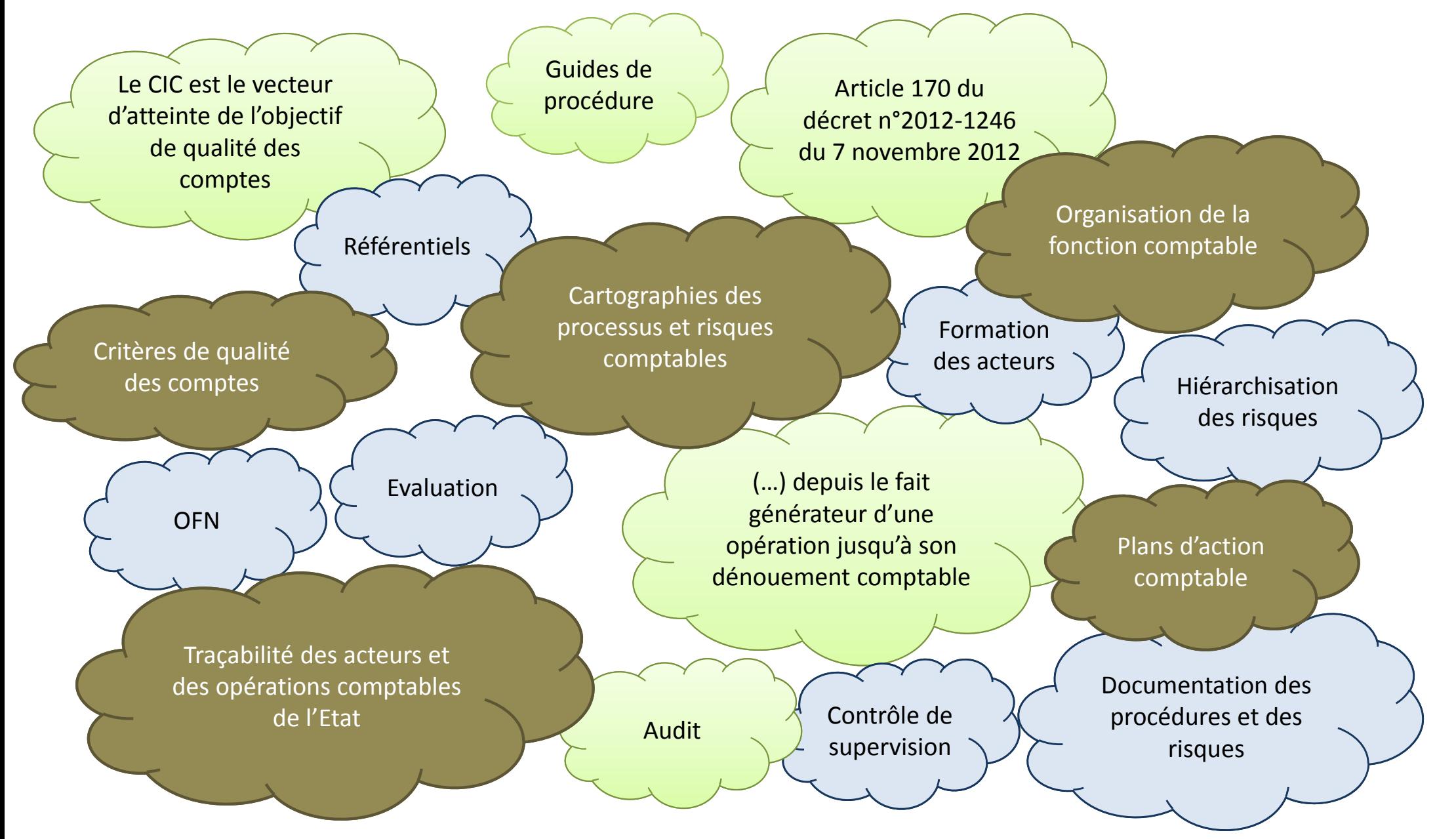

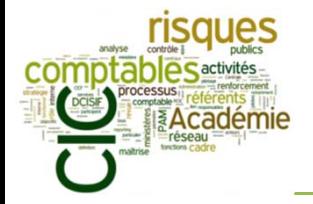

- I. Objectifs de la formation
- II. Brefs rappels sur les fondements du CIC (formation-niveau 1)
- III. Comment réaliser un référentiel de CIC ?
- IV. PAM CIC-Etat : les objectifs académiques en 2015
- V. Conclusion : retour sur l'arrêté du 31 décembre 2013 relatif au cadre de référence interministériel du contrôle interne comptable

VI. Pour aller plus loin : comment installer des contrôles de supervision ? (facultatif)

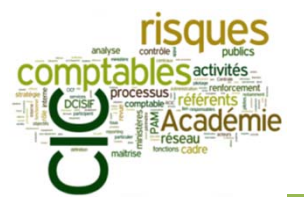

## Pour aller plus loin (facultatif)

*Réflexion pratique : comment installer des contrôles de supervision ?*

#### **Contexte :**

- $\Box$  Un des leviers-phare du CIC est le « contrôle de supervision » : « Le chef d'un service (…) est chargé de la supervision de l'activité du service. Les contrôles de supervision sont soit contemporains, soit a posteriori. »
- $\Box$  Le contrôle *a posteriori*, par échantillonnage, est le plus adapté pour les opérations importantes en volume, et réputées de risque plus faible

#### **Constats :**

 $\Box$ 

- □ Faible doctrine relative aux contrôles de supervision *a posteriori* au sein du MENESR
	- $\Box$ Éléments de certains référentiels de CIC (« revues de qualité »)
	- $\Box$  … mais peu de recommandations opérationnelles pour les réaliser
		- Modèle-type de PV?
		- Méthodes d'échantillonnage ?
		- □ Acteur responsable de la revue de qualité ?
	- $\Box$ … et pas de doctrine sur le rôle du référent CIC dans le suivi de l'effectivité
- □ Des recommandations précises de l'audit interne sur le sujet (en particulier « bourses SCO »)
	- $\Box$  « ces AMR n'ont pas été comprises comme un contrôle de supervision (…). L'absence de fiche de contrôle ou d'explication de la démarche à suivre peut expliquer cette incompréhension ».
	- Absence de contrôle d'effectivité dans certaines académies (l'audit ayant démontré que le déclaratif des services relatifs aux contrôles de supervision ne pouvait pas être étayé par des pièces probantes…)

### **Objectif de cet atelier :**

Définir les modalités pour renforcer l'effectivité/efficacité des « revues de qualité »

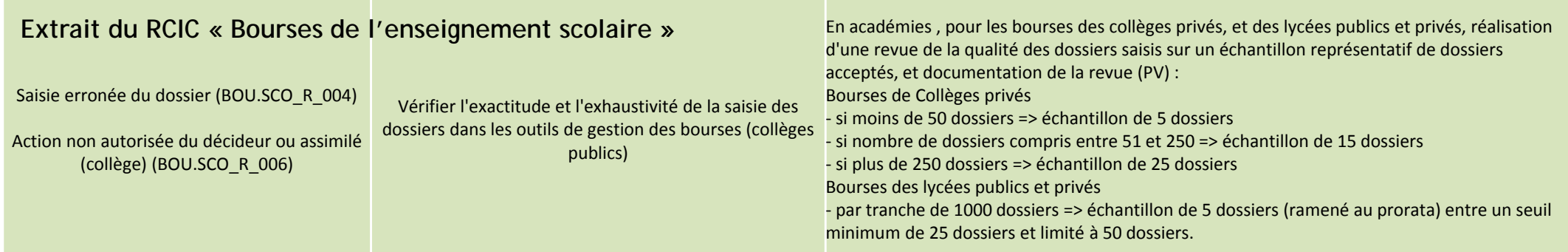

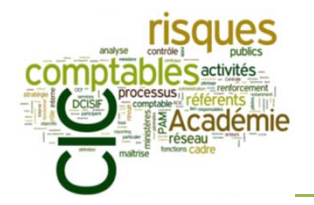

## Pour aller plus loin (facultatif)

*Réflexion pratique : comment installer des contrôles de supervision ?*

### **Règles du jeu : « sous groupes contre la montre »**

- $\frac{1}{2}$ Organisation de deux sous-groupes équilibrés
- $\frac{1}{2}$  Désignation au sein du sous-groupe d'un animateur/rapporteur :
	- $\mathcal{L}_{\mathcal{S}}$ Il doit dérouler le questionnement selon un *timing* volontairement rapide ;
	- $\mathcal{L}_{\mathcal{A}}$ Formaliser à chaque étape la position consensuelle du sous-groupe ;
	- مان<br>مون Stopper les échanges avant chaque point de synthèse et assurer une synthèse rapide ;
	- $\mathcal{L}(\mathbf{z})$ Intervenir le moins possible dans les débats ;
	- $\sigma_{\rm eff}^{\rm 20}$ Il est l'acteur de synthèse qui « tient la montre ».
- $\frac{1}{2}$  Sortir du jeu / revenir dans le jeu :
	- $\mathcal{L}_{\mathcal{A}}$ Les participants qui souhaitent prolonger des échanges en petits groupes peuvent quitter le jeu ;
	- ٩ Ils sont invités à y revenir en respectant l'autorité de l'animateur/rapporteur sur le *timing.*
- $\frac{1}{2}$ Restitution croisée des sous-groupes

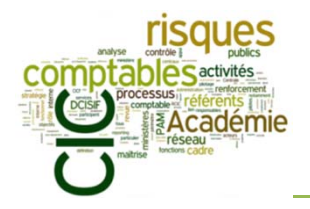

## Pour aller plus loin (facultatif)

*Réflexion pratique : comment installer des contrôles de supervision ?*

## **Enoncé**

**Vous êtes une équipe en charge du déploiement du CIC en académie. Vous devez vous assurer de la mise en place d'un « contrôle de supervision CIC » gérant des flux importants de dossiers financiers de montant individuel faible à moyen, présumés sans risques.**

**Le sous-groupe 1 prend l'hypothèse que le chef de service/bureau est « favorable » ou « neutre » par rapport à la démarche de CIC** 

*1. Que signifie être « favorable » ou « neutre » par rapport à la démarche ? (5')*

**Le sous-groupe 2 prend l'hypothèse que le chef de service/bureau est « peu convaincu » ou « réfractaire » par rapport à la démarche de CIC** 

*1. Que signifie être « peu convaincu » ou « réfractaire » par rapport à la démarche ? (5')*

*2. Quels sont les freins à la mise en place de cette démarche que vous pourriez rencontrer ? (5')*

*3. Quelles mesures d'accompagnement vous semble-t-il nécessaire de mobiliser pour permettre la mise en place effective des « contrôles de supervision » ? (10')*

*4. Quelles mesures d'accompagnement de la part de l'administration centrale vous seraient-elles utiles ? (5')*

*5. Passée la phase d'accompagnement… quelle position, quel rôle doit avoir le référent technique CIC par rapport à la transmission, le classement et l'exploitation des résultats ? (10')*

*6. Quelle position, quel rôle doit avoir le référent promoteur par rapport aux résultats du contrôle de supervision ? (10')*

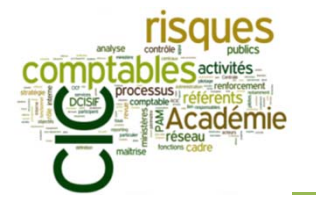

### **Le support complet de cette formation, comprenant les réponses aux différents cas pratiques réalisés, vous sera prochainement communiqué par courriel**

- www.pleiade.education.fr : Structures et métiers > Gestion budgétaire, financière et comptable > Contrôle interne > CIC
- www.performance.gouv.fr
- pilotage.cic@education.gouv.fr
- g2p.cic@education.gouv.fr

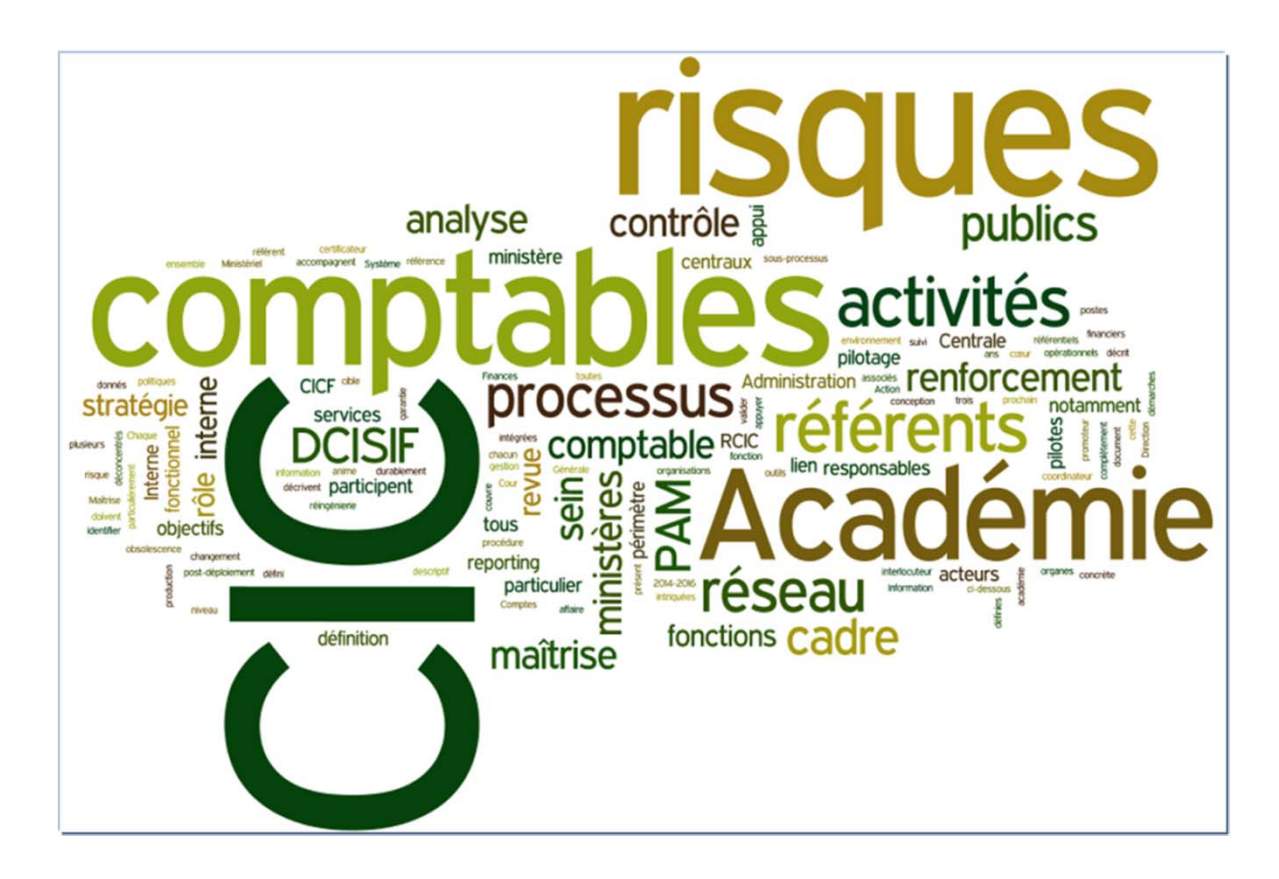